## Peter Žilavý

# STŘÍDAVÉ PROUDY

## Vzdělávací modul FYZIKA

•

Výukový a metodický text Přírodní vědy a matemaƟka na středních školách v Praze: aktivně, aktuálně a s aplikacemi – projekt OPPA

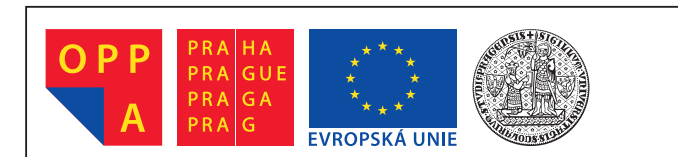

**Evropský sociální fond Praha & EU: Investujeme do vaší budoucnosti**

Praha 2012

Publikace byla vydána v rámci Operačního programu Praha – Adaptabilita (OPPA) a jeho projektu Přírodní vědy a matematika na středních školách v Praze: aktivně, aktuálně a s aplikacemi. Řešiteli projektu jsou pracovníci Přírodovědecké fakulty Univerzity Karlovy v Praze a Matematicko-fyzikální fakulty Univerzity Karlovy v Praze.

*Autor:* RNDr. Peter Žilavý, Ph.D., katedra didaktiky fyziky MFF UK v Praze

*RecenzenƟ:* doc. RNDr. Leoš Dvořák, CSc. RNDr. Stanislav GoƩwald

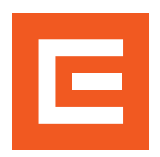

Vydal ČEZ, a. s., vzdělávací program Svět energie, v Praze v roce 2012 v nákladu 500 ks ve spolupráci s Nakladatelstvím P3K, s. r. o. Vydání druhé. (První vydání v Nakladatelství P3K, s. r. o., www.p3k.cz.)

Ze sazby dodané autorem vytisklo OCÉ. Publikace neprošla jazykovou korekturou.

© Peter Žilavý, 2012 © Nakladatelství P3K, 2012 © ČEZ, 2012

ISBN 978-80-87186-65-7

## Obsah

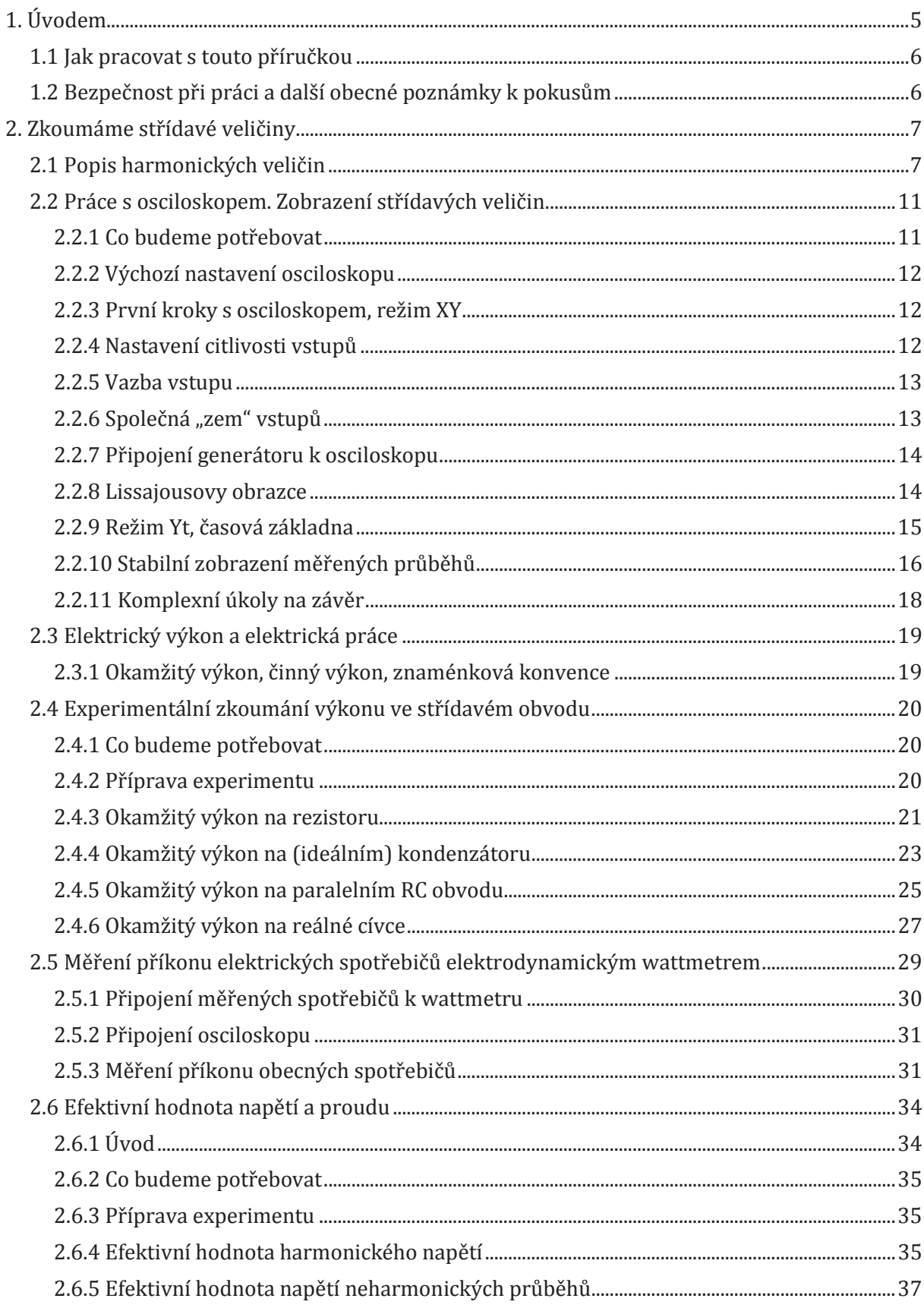

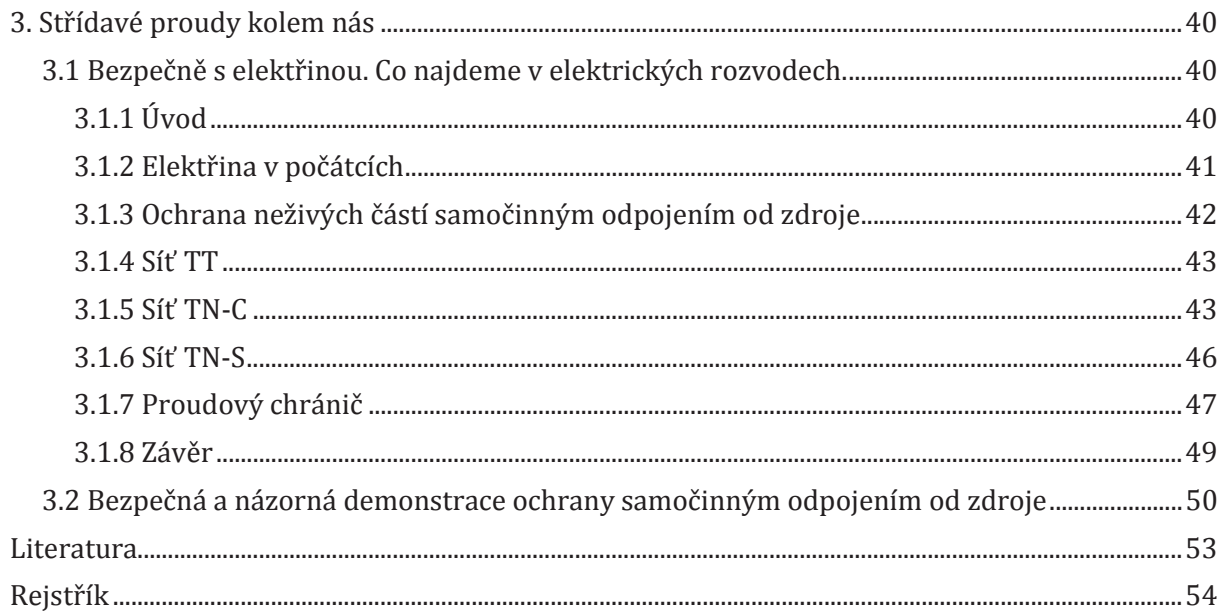

## **1. Úvodem**

Tento učební materiál vznikl v rámci projektu OPPA "Přírodní vědy a matematika na středních školách v Praze: aktivně, aktuálně a s aplikacemi", řešeném v letech 2010–2012 na Přírodovědecké a na Matematicko-fyzikální fakultě Univerzity Karlovy v Praze. Záměrem projektu je přispět k inovaci výuky přírodních věd a matematiky a ke zvýšení zájmu středoškoláků o tyto obory. Za fyziku byla vybrána témata z oblasti, která byla klíčová pro rozvoj moderní společnosti – z oblasti elektromagnetismu.

Technologie, které využívají elektřinu, magnetismus a elektromagnetické záření, jsou dnes nedílnou součástí našeho života. Je zřejmé, že běžného "uživatele" spíš než princip činnosti zajímají pokročilé funkce elektronických přístrojů jako je mobil, počítač nebo DVD rekordér. Pro mnohé tak destička plošného spoje zůstává po celý život pouze "zelenou deskou" schovanou uvnitř hezkého krytu. Pokud se na ní něco pokazí, většinou ji opravář vymění za nový kus, pokud vám rovnou nedoporučí koupit si nový, modernější typ přístroje. A přitom by možná úplně stačilo vyměnit jedinou součástku, která stojí 2 koruny. Ale to by nejdřív musel někdo vědět, co se to na té destičce vlastně děje a proč. Taková je realita. Mojí snahou je proto srozumitelnou formou cestou experimentů přiblížit zde některé zákonitosti elektrických obvodů kolem nás.

Text, který máte v rukou, vzniknul aktualizací, rozšířením a doplněním již dříve publikovaných materiálů věnovaných dílčím oblastem tématu střídavé proudy. Neklade si za cíl nahradit učebnice fyziky. Zaměřuje se na oblasti, kterým v učebnicích fyziky obvykle nebývá vyhrazeno moc místa, které však bezprostředně souvisí s aplikacemi střídavých proudů v běžném životě.

Text brožury je rozdělen na dvě základní části: *Zkoumáme střídavé veličiny* a *Střídavé proudy kolem nás*. V první z nich jsou nejdříve přehledně teoreticky shrnuty základní poznatky spojené s označením a popisem harmonických veličin. Následuje experimentální seznámení s měřením pomocí jednoduchého osciloskopu. Právě zvládnutí alespoň základních měření s tímto přístrojem je klíčové pro další experimentální zkoumání střídavých proudů. První část je pak ukončena experimentálním zkoumáním pro praxi velmi důležité (a i v běžném životě "ostře sledované") veličiny – elektrického výkonu ve střídavém obvodu a porozumění pojmu efektivní hodnota proudu a napětí.

V části *Střídavé proudy kolem nás* věnované aplikacím střídavých proudů teoreticky i experimentálně prozkoumáme základní otázky spojené s fungováním a bezpečností elektrických rozvodů doma či ve školní laboratoři. Porozumění těmto otázkám je základním předpokladem jak pro samostatnou práci ve školní laboratoři, tak i pro kvalifikovanou reakci učitele na zvídavé otázky žáků plynoucí z běžného života. Navíc tato oblast také přímo ovlivňuje i práci s měřicími přístroji také v řadě jiných oblastí fyziky.

#### **1.1 Jak pracovat s touto příručkou**

Jak již bylo uvedeno, text této příručky doplňuje a rozšiřuje látku z učebnic zejména směrem k aplikacím střídavých proudů v běžném životě. V dnešní době klesajících hodinových dotací může být troufalé předkládat další text či vědomosti "k naučení". Příručka ale není míněna k využití tímto způsobem. Nedostatek času mnohdy nutí vykládat věci zkráceně, nepřesně, často bez souvislostí. Umění říci "méně a přitom více" je založeno na hlubokém porozumění předkládaných zákonitostí. Právě tomu má tento materiál napomoci.

Nejefektivnějším způsobem použití příručky by bylo současné provádění popsaných experimentů souběžně se čtením textu. Lze ji ale použít i jako referenci – zdroj informací například pro práci s osciloskopem či při řešení problémů týkajících se střídavých proudů a jejich aplikací.

Součástí této publikace je i CD (ke stažení na http://kdf.mff.cuni.cz/projekty/oppa/), na kterém najdete kromě tohoto učebního textu v elektronické formě i předpřipravené soubory k popisovaným experimentům se systémem Vernier, pracovní listy ve formátu textového editoru Word, fotografie a další dokumenty.

#### **1.2 Bezpečnost při práci a další obecné poznámky k pokusům**

Řada pokusů z elektřiny a magnetismu se dá provádět při bezpečném napětí. Někdy, zejména u demonstračních experimentů, je však vhodné (kvůli zvýšení atraktivity či lepšímu přiblížení skutečnosti) zařadit i experimenty se síťovým napětím. Nemusí to ale automaticky znamenat něco nebezpečného. Známým "experimentem" prováděným laiky je třeba měření příkonu elektrických spotřebičů či spotřeby elektrické energie pomocí běžně dostupných měřičů "do zásuvky". Jejich technické provedení a soudobé principy měření je však odsouvají z role demonstračních měřidel. Použití klasických demonstračních přístrojů již vyžaduje správné zapojení elektrických obvodů – nejde jen o "zasouvání věcí do sebe". Bezpečnost při pokusech s těmito přístroji je pak úměrná jak předchozí přípravě pokusu (výběru a rozmístění komponent), tak i správnému "řemeslnému zpracování" například držáků, propojovacích šňůr atd. Proto je na příslušném místě příručky věnovaný prostor i této skutečnosti. Velmi důležitou roli hraje i předchozí nácvik a zručnost experimentátora. *I síťový experiment může být bezpečný, pokud budeme dodržovat určité zásady a pokud si jej dopředu pečlivě připravíme.* 

Možnou náhradou pokusů s napětím elektrické sítě jsou pokusy, kde sice použijeme "velké" komponenty určené pro síťové instalace, avšak při jejich vhodné volbě lze využít napájení malým napětím 24 V. Tento přístup využijeme v kapitole věnované elektrickým rozvodům kolem nás.

V následujících námětech na pokusy používáme různě velká napětí. Některé z těchto pokusů jsou vhodné pro práci žáků a studentů, některé však smí provádět jen učitel, a to s největší opatrností.

## **2. Zkoumáme střídavé veličiny**

#### **2.1 Popis harmonických veličin**

V této kapitole se pokusíme na základě základních matematických znalostí porozumět obvyklému matematickému popisu veličiny (proudu, napětí), jejíž okamžitá hodnota se harmonicky mění s časem. Použijeme přitom zavedené označení veličin:  $u$ ,  $i$  – okamžitá hodnota napětí a proudu,  $U_{max}$ ,  $I_{max}$  – maximální hodnota napětí a proudu,  $t$  – čas a  $f$  – frekvence.

Jelikož nám v této kapitole jde o základní porozumění matematickému popisu harmonických veličin, budeme v následujících postupně rozvíjených vztazích rozumět pod označením *u*,  $U_{max}$ , *i, I<sub>max</sub>, t, f,* atd. jen *číselné hodnoty* těchto veličin v příslušných jednotkách (V, A, s, Hz atd.). Místo komplikovaného  $u = 1 \nabla \cdot \sin\{t\}$ , kde "V" představuje označení jednotky napětí a složená závorka číselnou hodnotu veličiny uvnitř, tak použijeme jednoduše  $u = \sin t$ .

Časový průběh harmonických veličin lze obecně znázornit jako posunutý a ve svislém i vodorovném směru "roztažený" či "stlačený" graf funkce  $y = \sin x$ . Graf této funkce je na následujícím obrázku:

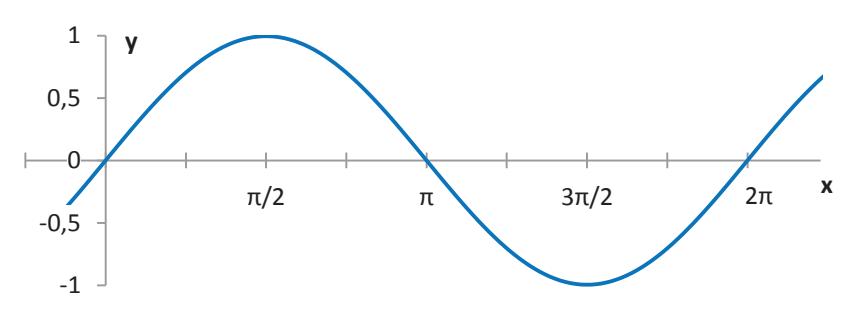

**Obr. 2.1.1 Graf funkce**  $y = \sin x$ 

Pokud bychom tento předpis rovnou použili např. pro vyjádření závislosti okamžité hodnoty napětí na čase  $(u = \sin t)$ , měli bychom napětí o maximální hodnotě 1 V a periodou  $2\pi$  sekund (tedy asi 6,28 sekundy). Perioda je nejmenší úsek na ose nezávislé veličiny (*x,* resp. *t*), po které se průběh funkce znovu opakuje.

Jestliže původní předpis  $y = \sin x$  doplníme konstantou, která násobí funkci sin x, způsobíme tím roztažení (pro konstantu > 1) nebo stlačení (pro kladnou konstantu < 1) grafu funkce na obě strany od osy x. Příklad pro  $y = 2 \cdot \sin x$  (větší graf) a  $y = 0.5 \cdot \sin x$  (menší graf) je na obr. 2.1.2.

Obecně tedy, pokud chceme např. popsat časovou závislost harmonického napětí o maximální hodnotě  $U_{max}$  (zatím při periodě 2π sekund), použijeme předpis  $u = U_{max} \cdot \sin t$ .

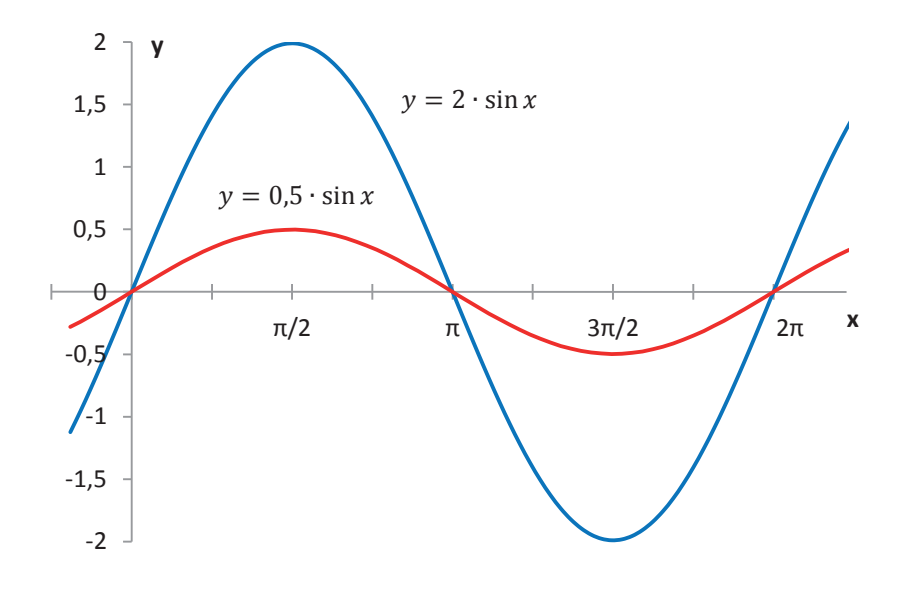

**Obr. 2.1.2 Grafy funkcí**  $y = 2 \cdot \sin x$  a  $y = 0, 5 \cdot \sin x$ 

Pojďme se nyní zamyslet, co způsobí přidání "násobící" konstanty do argumentu (dovnitř) funkce sin x. Základní funkce  $y = \sin x$  má "v popisu práce" nakreslit v grafu jednu "vlnovku", když *x* proběhne od 0 do 2π. Pokud argument (vnitřek) této funkce vynásobíme dvěma (uvažujme předpis  $y = \sin 2x$ ), nová funkce "vykreslí" v grafu jednu vlnovku už při proběhnutí *x* od 0 do π. Graf funkce se tedy oproti předchozímu "stlačí" dvakrát ve vodorovném směru, perioda se dvakrát zmenší (obr. 2.1.3).

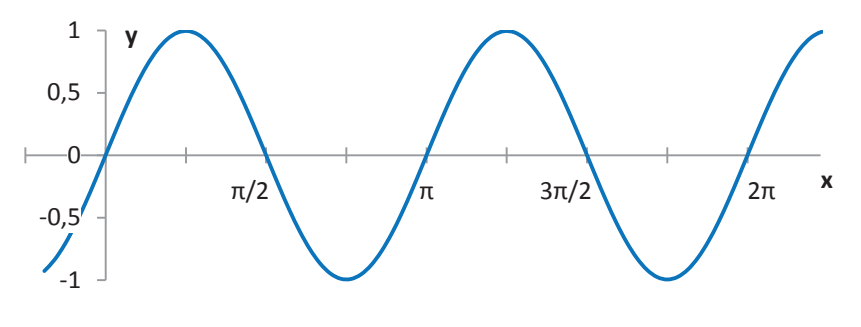

**Obr. 2.1.3 Graf funkce**  $y = sin(2x)$ 

Obecně, v případě funkce  $y = sin(kx)$   $(k > 1)$  se perioda *k* krát zmenší – do intervalu od 0 do  $2\pi$ se "vejde" *k* period. Pro kladné  $k < 1$ se naopak perioda  $1/k$  krát prodlouží.

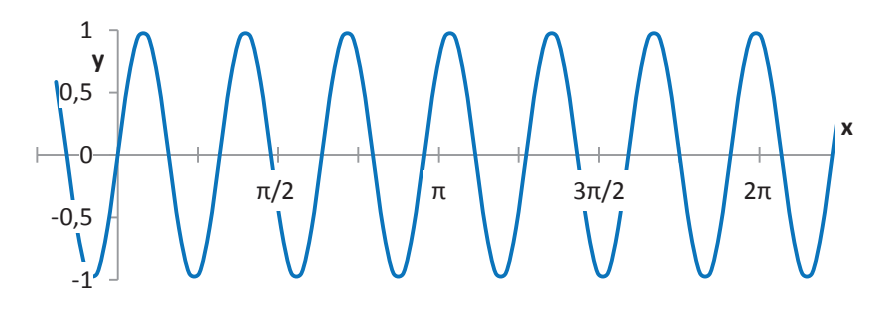

**Obr. 2.1.4 Graf funkce**  $y = sin(2\pi x)$ 

Pokud tedy chceme popsat harmonickou veličinu o periodě 1, potřebujeme zmenšit původní periodu funkce  $y = \sin x$  celkem  $2\pi \doteq 6.28$  krát. Argument funkce proto musíme vynásobit  $2\pi$ . Graf funkce  $y = \sin(2\pi x)$  ukazuje obr. 2.1.4 a (při jiném popisu vodorovné osy) obr. 2.1.5.

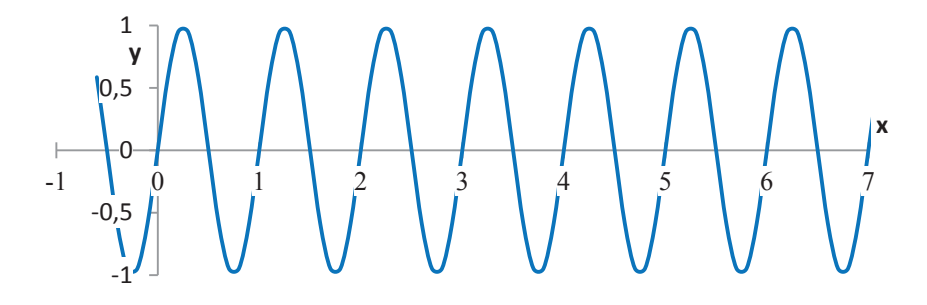

**Obr. 2.1.5 Graf funkce**  $y = sin(2\pi x)$ 

V praxi však často potřebujeme popsat harmonickou veličinu, které perioda se ještě *f* krát "vejde" do intervalu délky 1. Její předpis pak bude  $y = sin(2\pi f x)$ .

Časovou závislost okamžité hodnoty harmonického napětí o maximální hodnotě  $U_{max}$ a frekvenci *f* pak můžeme vyjádřit vztahem:  $u = U_{max} \cdot \sin(2\pi ft)$ . Často se také používá označení  $\omega = 2\pi f$ , předpis pro okamžitou hodnotu napětí je pak  $u = U_{max} \cdot \sin(\omega t)$ . Veličinu  $\omega$ nazýváme úhlová frekvence. Dá se říct, že je to vlastně číslo, které "převádí běh času" na "běh úhlu". Jak již bylo řečeno výše, udává, kolik period se "vejde" do 2π sekund (tedy do asi 6,28 sekund). Doba jedné periody *T* je tedy dána vztahem

$$
T=\frac{2\pi}{\omega}.
$$

Pokud popisujeme jen jednu harmonickou veličinu (proud, napětí…), vystačíme si obvykle s výše uvedeným popisem. V případě dvou nebo více veličin však už často potřebujeme vyjádřit jejich fázový vztah – jak jsou grafy těchto veličin vůči sobě v čase (v úhlu) posunuty. Z matematiky víme, že když v předpisu jakékoli funkce  $y = f(x)$  nahradíme  $x \rightarrow x-m$ , posouváme graf této funkce o *m* doprava ( $m > 0$ ) nebo doleva ( $m < 0$ ). Když tedy v předpisu  $y = \sin x$  provedeme například záměnu  $x \to x + \pi/2$ , posuneme graf o  $\pi/2$  doleva.

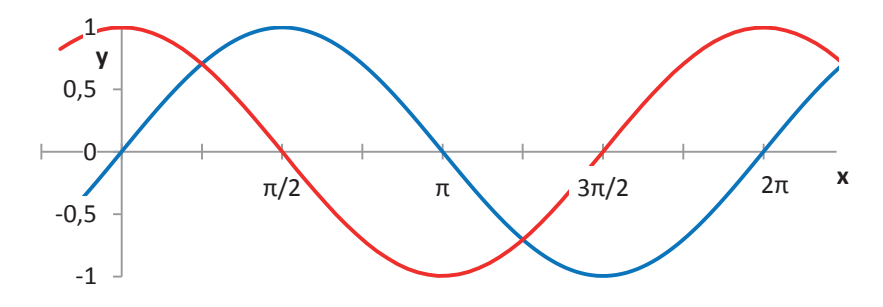

**Obr. 2.1.6 Posunutí grafu funkce**  $y = \sin x$  **doleva při záměně**  $x \to x + \pi/2$ 

Stejným způsobem bychom mohli postupovat, kdybychom chtěli posunout *v čase* harmonický průběh napětí o ∆t doleva:  $u = U_{max} \cdot \sin \omega (t + \Delta t)$ . Po roznásobení argumentu a označení  $\varphi = \omega \Delta t$  dostáváme  $u = U_{max} \cdot \sin(\omega t + \varphi)$ . Veličině  $\varphi$  pak říkáme *počáteční fáze* nebo také

*fázový posun v*ůči veličině s nulovou počáteční fází. Speciálně např. pro ∆t = T/4 dostaneme předpis  $u = U_{max} \cdot \sin \omega (t + \pi/2)$ .

**Příklad:** Harmonickému napětí o maximální hodnotě 5 V a frekvenci 50 Hz odpovídá (v souladu s poznámkou o jednotkách v začátku kapitoly) předpis  $u = 5 \cdot \sin(2\pi \cdot 50 \cdot t)$ . Proudu o stejné frekvenci, který je fázově posunutý (zpožděný) o  $\pi/2$  (čtvrt periody, 0,005 s) za tímto napětím, odpovídá při jeho maximální hodnotě 0,5 A předpis:  $i = 0.5 \cdot \sin(2\pi \cdot 50 \cdot t - \pi/2)$ .

#### **2.2 Práce s osciloskopem. Zobrazení střídavých veličin**

Pro zobrazení časových průběhů střídavých veličin je možno použít celou řadu školních měřicích systémů (ISES, Vernier, Pasco, IP Coach ap.) nebo klasických profesionálních měřicích přístrojů – analogových a digitálních osciloskopů. Zvládnutí základů práce s nimi přináší (nejen na střední škole) široké možnosti experimentálního zkoumání a názorného demonstrování rychlých dějů v různých oblastech fyziky (mechanika, akustika, střídavé proudy atd.).

Cílem následujících aktivit je, aby žáci (i učitelé) porozuměli principům práce s jednoduchým analogovým osciloskopem a byli jej schopni samostatně použít pro základní měření ve fyzice (amplituda, perioda, frekvence střídavého napětí, skládání kmitů ve dvou navzájem kolmých směrech, studium fázových posuvů, zobrazení neharmonických průběhů atd.). Mimo školu a v praxi se pro zobrazení časových průběhů veličin používají nejčastěji právě různé druhy osciloskopů. Způsob jejich ovládání je pak základem i pro práci se školními měřicími systémy.

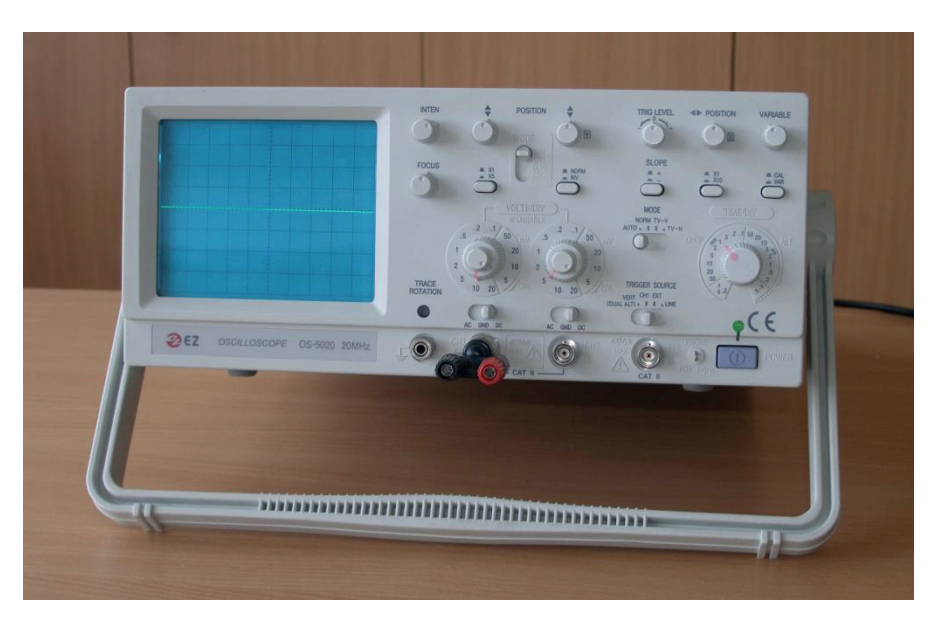

**Obr. 2.2.1 Osciloskop EZ OS-502 s nasazeným adaptérem z BNC na banánky** 

Základní principy, které si zde vyzkoušíme na konkrétním jednoduchém analogovém osciloskopu (v našem případě EZ OS-5020), platí i pro přístroje jiných výrobců a částečně i pro jiné druhy osciloskopů (digitální osciloskopy, zařízení k připojení k PC) včetně volně dostupných aplikací pro PC, které spolupracují se zvukovou kartou počítače (např. Soundcard Scope [1]).

#### **2.2.1 Co budeme potřebovat**

Osciloskop, školní NiFe akumulátor (případně více článků 1,5 V na panelech), ohmmetr (multimetr), dva generátory funkcí, 4 ks adaptér (redukce) z BNC konektoru (vstupy osciloskopu) na banánky, spojovací vodiče, sluchátka, školní zdroj střídavého napětí.

#### **2.2.2 Výchozí nastavení osciloskopu**

Všechny otočné ovládací prvky natočíme do středních poloh, citlivost (VOLTS/DIV) u obou vstupů nastavíme na 2 V/dílek, spojité nastavení citlivosti (malý knoflík na přepínači citlivosti) otočíme do kalibrované polohy (doprava), knoflík časové základny TIME/DIV na **režim XY,**  přepínače vazby vstupů (AC-GND-DC) přesuneme **doprava na DC**, přepínač zobrazovaných kanálů (MODE) nahoru na CH 1, přepínač způsobu spouštění (MODE) doleva na AUTO, přepínač zdroje spouštění (TRIGGER SOURCE) doleva na VERT (DUAL ALT), ostatní tlačítkové přepínače přepneme do **vysunutých poloh.** 

#### **2.2.3 První kroky s osciloskopem, režim XY**

Následující postup předpokládá přípravu osciloskopu dle předchozího odstavce.

Do BNC konektorů na přední straně přístroje (označené jako X a Y, současně ale i jako CH 1 a CH 2) nasuneme redukce pro připojení propojovacích vodičů s banánky.

Zapojíme síťový kabel a zapneme přístroj. Při daném výchozím nastavení se objeví světelná stopa (bod) na stínítku obrazovky.

Vyzkoušíme ovládací prvky jasu (INTEN) a zaostření (FOCUS) světelné stopy. Pomocí otočných knoflíků (POSITION) vertikálního a horizontálního posuvu (Y – šipky nahoru/dolů resp. X – šipky doprava/doleva) posouváme tečku po obrazovce různými směry (podobně, jako děti kreslí obrázek pomocí hračky "magická tabulka" připomínající malou televizi se dvěma knoflíky).

*Ponecháme jen takovou intenzitu světelné stopy, jaká je potřeba vzhledem k okolním světelným podmínkám, abychom zbytečně "nevypalovali" stínítko obrazovky.* 

#### **2.2.4 Nastavení citlivosti vstupů**

Pomocí knoflíků POSITION vertikálního (Y) a horizontálního (X) posuvu nastavíme světelnou stopu (bod) přesně doprostřed stínítka obrazovky.

Ke vstupu X připojíme pomocí nasunuté redukce a propojovacích vodičů školní NiFe akumulátor (případně jiný zdroj stejnosměrného napětí). Pozorujeme vychýlení tečky na obrazovce. Při daném výchozím nastavení a napětí akumulátoru přibližně 7 V máme výchylku přibližně 3,5 velkého dílku.

Zkusíme odpojit a znovu připojit akumulátor, změnit polaritu zdroje, případně zkusíme zapojit různý počet článků. Přitom všem sledujeme, co dělá stopa na obrazovce.

*Výchylka světelné stopy z nastavené nulové polohy závisí na velikosti a polaritě připojeného napětí. Na rozdíl od údaje měřicího přístroje (digitálního či analogového voltmetru) poloha světelné stopy prakticky okamžitě odpovídá změně napětí na vstupu osciloskopu.* 

Zkusíme nyní změnit nastavení citlivosti vstupu (V/dílek) a vždy rozmyslíme, zda pozorované posunutí stopy při nastavené citlivosti vstupu odpovídá připojenému napětí. (Můžeme si jej případně změřit multimetrem.)

Při připojeném napětí na vstupu zkusíme otočit knoflíkem spojitého nastavení citlivosti (malý knoflík na přepínači VOLTS/DIV) a pozorujeme výchylku bodu na obrazovce.

#### *Údaj na přepínači VOLTS/DIV platí pouze při otočení knoflíku spojitého nastavení citlivosti do pravé (kalibrované – CAL) polohy.*

Nyní připojíme akumulátor ke vstupu Y a zopakujeme předchozí postup.

#### **2.2.5 Vazba vstupu**

Vyzkoušíme přepínač vazby vstupů AC-GND-DC (zvolíme si jeden ze vstupů X nebo Y, u obou je to stejné). Z polohy DC jej přesuneme do polohy **GND** (ground, "zem", nula) – i při připojení napětí na vstup bude vychýlení stopy nulové. Poloha GND slouží k nastavení resp. zobrazení "nuly" (nulové výchylky) na obrazovce bez nutnosti odpojovat signál (napětí) od vstupu osciloskopu.

Přesuňme přepínač do polohy AC a zkusme na vstupu různě měnit velikost a polaritu připojeného napětí (z akumulátoru). Při provedené změně tečka "uskočí" z nulové polohy a rychle se do ní vrátí – něco se děje pouze, když dochází na vstupu **ke změnám**.

*Poloha AC přepínače vazby vstupu slouží k oddělení stejnosměrné složky signálu – zobrazí se pouze to, co zbude po odečtení střední hodnoty signálu. V poloze AC přepínače je do cesty signálu zapojen kondenzátor, který "propustí" jen změny – střídavou složku signálu. Tato poloha přepínače vazby vstupu se často používá například při proměřování zesilovačů, kde je malý střídavý signál (který chceme zobrazit) sečten s velkou stejnosměrnou složkou.*

#### **2.2.6 Společná "zem" vstupů**

Nyní "objevíme" jednu velmi důležitou skutečnost, kterou musíme brát v potaz při připojování přístrojů resp. měřených obvodů ke vstupům osciloskopu.

Vypneme osciloskop, vytáhneme síťovou šňůru ze zásuvky a zkusíme pomocí ohmmetru změřit odpor mezi černou zdířkou redukce připojené ke vstupu osciloskopu (resp. pláštěm vstupního konektoru BNC) a dutinkou ochranného vodiče na vidlici síťové šňůry. Vyzkoušíme to na obou vstupech X a Y. Změříme také odpor mezi plášti vstupních konektorů obou vstupů (mezi černými zdířkami redukcí).

*Ve všech těchto případech ukáže ohmmetr nulový (resp. velmi malý) odpor.* 

*Při připojování přístrojů k osciloskopu musíme uvážit, že jeden pól vstupů (tzv. "zem") je společný a je spojený s ochranným kolíkem elektrické zásuvky. Pokud má tuto vlastnost* 

*i generátor (napájený z elektrické sítě), který připojujeme ke vstupu, musíme už i při jednoduchém spojení těchto dvou přístrojů dbát na to, abychom záměnou vodičů zbytečně nezkratovali výstup generátoru.* 

*Zvýšené opatrnosti dbáme i při připojování některých školních generátorů (např. NTL) napájených střídavým napětím 12 V. Pokud připojujeme dva (i více) takové generátory k jednomu nebo třeba i dvěma různým osciloskopům, napájíme je zásadně z různých galvanicky oddělených zdrojů. Nedodržení tohoto pravidla může vést právě díky propojení "zemí" vstupů k poškození těchto přístrojů.* 

#### **2.2.7 Připojení generátoru k osciloskopu**

Zapněme opět osciloskop a přesuňme zpět přepínač(e) vazby vstupu do polohy DC. Pomocí propojovacích vodičů a redukce připojme ke vstupu X osciloskopu generátor (dbáme na správné připojení vodičů). Nastavme na něm minimální (nulovou) amplitudu, harmonický průběh napětí a frekvenci přibližně 1 Hz. Zapněme generátor a pomalu zvětšujme knoflíkem na generátoru amplitudu signálu.

*Pozorujeme pomalu kmitající stopu ve vodorovném směru. Maximální výchylka těchto kmitů odpovídá nastavené amplitudě signálu.*

Zkusíme nejdříve pomalu spojitě a pak i skokově zvyšovat frekvenci generátoru.

*Pozorujeme rostoucí frekvenci kmitů stopy. Při frekvenci nad asi 20 Hz už vidíme díky setrvačnosti oka jen "spojitou" úsečku.* 

Postup zopakujeme i se vstupem Y.

Vraťme nyní frekvenci generátoru zpět na přibližně 1 Hz. Pozorujme pohyb světelné stopy a přepněme přitom přepínač vazby vstupu (u vstupu, kde je připojen generátor) na AC. Následně opět zvyšujme frekvenci generátoru.

*"Střídavou" vazbu vstupů (AC) není vhodné používat u nízkých frekvencí. Díky principu její činnosti pak osciloskop ukazuje výchylku stopy menší, než odpovídá měřenému napětí.* 

Přepněme zpět přepínače vazby vstupu do polohy DC a zkusme při malé frekvenci na generátoru zvolit trojúhelníkový či pravoúhlý průběh napětí.

Sami vyzkoumejte, k čemu slouží tlačítkové přepínače X1/X5 a NORM/INV nad přepínači VOLTS/DIV.

#### **2.2.8 Lissajousovy obrazce**

Nakonec v režimu XY připojme generátory k oběma vstupům. Nastavme na nich přibližně stejnou amplitudu a frekvenci (zkusíme vice amplitud a frekvencí), dbejme i na stejné nastavení přepínačů VOLTS/DIV. Jemným doladěním frekvence generátoru zkusme zobrazit na obrazovce kružnici či "rostoucí" nebo "klesající" úsečku.

*Připojením generátorů k oběma vstupům osciloskopu docílíme skládání kmitů světelné stopy ve dvou navzájem kolmých směrech. Při vhodném poměru frekvencí pak můžeme pozorovat tzv. Lissajousovy obrazce. Při stejné amplitudě, frekvenci i fázi signálů z obou generátorů vidíme "rostoucí" úsečku, při opačné fázi "klesající" úsečku, při fázovém rozdílu*  2⁄ *pak můžeme docílit kružnici.* 

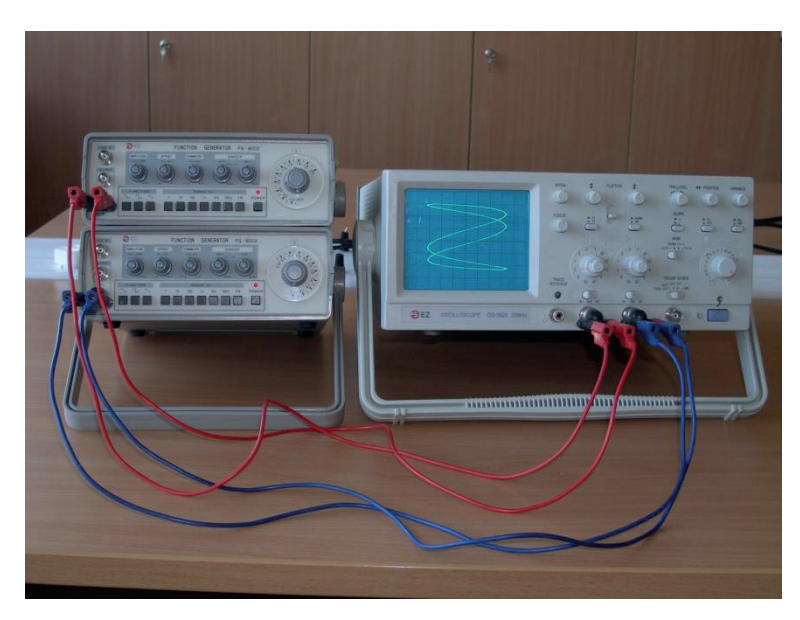

**Obr. 2.2.2 Pozorování Lissajousových obrazců na osciloskopu** 

Na jednom z generátorů nastavme (při zachování stejné amplitudy) dvojnásobnou frekvenci a jejím jemným doladěním zobrazte parabolu či "osmičku". Zkusme i jiné poměry frekvencí.

#### **2.2.9 Režim Yt, časová základna**

Osciloskop se nejčastěji používá pro zobrazení časových průběhů měřených signálů v tzv. režimu Yt (zobrazení závislosti napětí na čase). Na základě předchozích zkušeností se skládáním kmitů ve dvou navzájem kolmých směrech (Lissajousovy obrazce) si princip tohoto zobrazení můžeme představit tak, že měřený signál vychyluje stopu na stínítku ve svislém směru (jako to bylo předtím v režimu XY), ve vodorovném směru ji posouvá s časem lineárně rostoucí napětí generované uvnitř osciloskopu. Složení těchto dvou pohybů vytvoří na obrazovce hledaný časový průběh napětí.

V režimu Yt již není něco jako vstup X osciloskopu. Oba vstupy nyní představují tzv. kanály CH 1 a CH 2, u kterých je možno jejich napětí zobrazit na obrazovce osciloskopu samostatně, současně nebo jako jejich součet (Přepínač MODE: CH 1, CH 2, DUAL, ADD).

Nyní prozkoumáme časovou základnu. Uveďme osciloskop do výchozího stavu, zapněme jej, ponechme nezapojené vstupy a otočme knoflíkem nastavení časové základny TIME/DIV úplně doleva (2s/dílek).

#### *Pozorujeme stopu pomalu se pohybující zleva doprava.*

Postupně otáčíme knoflíkem TIME/DIV doprava.

*Při otáčení knoflíku nastavení časové základny TIME/DIV doprava se pohyb světelné stopy zrychluje.* 

Nyní vraťme knoflík TIME/DIV opět doleva a ke vstupu CH 1 (předtím X) připojme generátor s nastaveným harmonickým průběhem napětí o frekvenci přibližně 100 Hz. Amplitudu nastavme tak, aby stopa zůstala ve svislém směru na obrazovce. Postupně pomalu otáčejme po krocích knoflíkem TIME/DIV doprava.

*Nejdříve pozorujeme svislou úsečku pomalu pohybující se doprava. Při postupném otáčení knoflíku TIME/DIV se rychlost jejího pohybu zvětšuje, při dalším otáčení knoflíku pak docílíme její "roztažení" až do časového průběhu připojeného signálu.* 

Zkusme 10x zvýšit frekvenci a opět průběh "roztáhnout" pomocí knoflíku TIME/DIV.

Ponechme generátor zapojený a zkusme (při vysunutém tlačítku CAL/VAR) otáčet knoflíkem VARIABLE vpravo nahoře nad přepínačem časové základny. Zopakujme totéž při stisknutém tlačítku CAL/VAR.

*Pomocí osciloskopu můžeme měřit časy mezi zvolenými místy zobrazovaného průběhu. Dostaneme je jako součin počtu velkých dílků a údaje na přepínači TIME/DIV. Platí to ale pouze při vysunutém tlačítku CAL/VAR a vysunutém tlačítku X1/X10. Stiskem tlačítka X1/X10 roztáhneme 10 krát zobrazený průběh signálu ve vodorovném směru. Při stisknutém tlačítku CAL/VAR je aktivní spojité nastavení časové základny (knoflík VARIABLE) a neplatí údaje u přepínače TIME/DIV (čas/dílek).* 

Zkusme připojit generátor k druhému vstupu CH 2 resp. dva generátory k oběma vstupům CH 1 a CH 2. Respektujme přitom dříve uvedené zásady pro připojování přístrojů ke vstupům osciloskopu. Vyzkoušíme funkci přepínače MODE: CH 1, CH 2, DUAL, ADD.

#### **2.2.10 Stabilní zobrazení měřených průběhů**

Vytvoření stabilního, nepohyblivého obrázku na obrazovce analogového osciloskopu je založeno na opakovaném vykreslování měřeného průběhu pokaždé ze stejného místa průběhu. Toto místo je v případě jednoduchých průběhů (které dokáže stabilně zobrazit zkoumaný osciloskop) definováno zvolenou úrovní (zvoleným napětím – TRIG LEVEL) a zvoleným typem hrany (náběžná – napětí roste s časem / sestupná – napětí klesá).

Zobrazme harmonický signál z připojeného generátoru tak, aby výška zobrazovaného průběhu nebyla větší než 2 až 3 dílky. Knoflíkem POSITION X otočme trochu doprava tak, aby byl viditelný začátek vykreslování průběhu. Zkusme pomalu otáčet doprava a doleva knoflíkem TRIG LEVEL.

Při vykreslování měřených průběhů napětí světelná stopa "zhasnutá čeká" v levé části obrazovky do *chvíle, kdy dojde k tzv. spouštěcí události – kdy měřený signál dosáhne úroveň nastavenou ovládacím prvkem TRIG LEVEL při typu hrany (náběžná/sestupná) definovaném stisknutím tlačítka SLOPE +/-. Poté dojde ke spuštění jejího pohybu ve vodorovném směru rychlostí danou nastavením knoflíku TIME/DIV a tím i k vykreslení měřeného průběhu. Pokud ke spouštěcí události nedojde (měřené napětí je např. příliš malé), závisí chování osciloskopu na nastavení přepínače MODE (AUTO, NORM). V režimu AUTO dojde k periodickému spuštění i bez dosažení spouštěcí události – výsledkem je nestabilní, pohyblivý zobrazovaný průběh. V režimu NORM nedojde k zobrazení vůbec.* 

Při stabilním zobrazení průběhu stiskněme tlačítko SLOPE +/-.

Zkusme při připojeném generátoru a přepínači MODE v poloze AUTO otáčet knoflíkem TRIG LEVEL na obě strany od střední polohy tak, abyste dosáhli nestabilního zobrazení.

Zopakujte totéž i s přepínačem MODE v poloze NORM.

*Posledním důležitým ovládacím prvkem je přepínač volby zdroje signálu pro vyhodnocení spouštěcí události (TRIGGER SOURCE). V první poloze zleva pracují kanály CH 1 a CH 2 nezávisle na sobě – i při různých frekvencích a fázích měřených napětí na obou vstupech bude zobrazení obou průběhů stabilní. V druhé poloze CH 1 je vykreslování průběhu napětí jednoho i druhého kanálu spouštěno dle dosažené úrovně na vstupu CH 1. Tato poloha je vhodná pro zobrazování fázových posunů napětí stejných frekvencí.* 

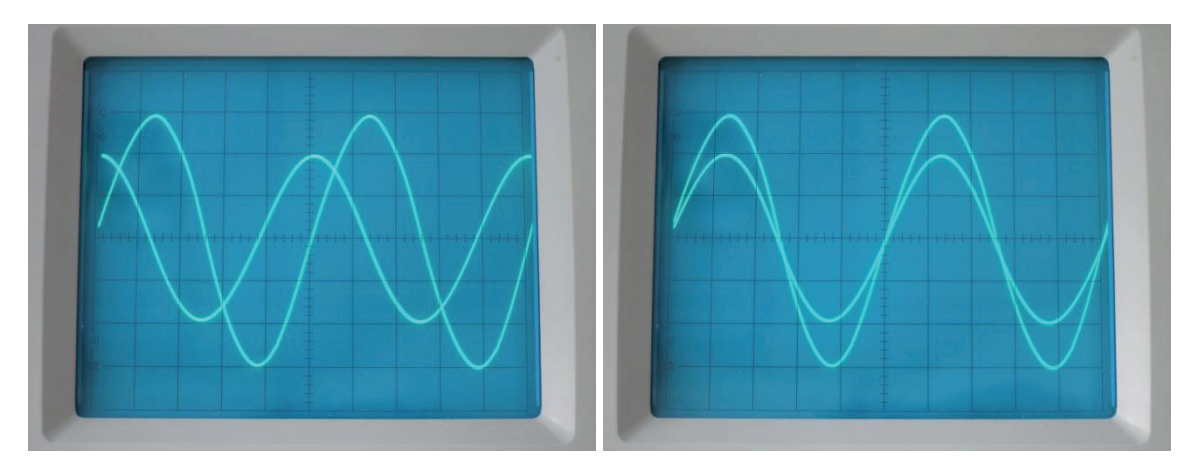

**Obr. 2.2.3 Zobrazení stejných dvou fázově posunutých signálů při dvou různých polohách přepínače TRIGGER SOURCE** 

Obr. 2.2.3 ukazuje zobrazení průběhů dvou napětí vzájemně fázově posunutých o  $\pi/2$ . V poloze CH1 přepínače TRIGGER SOURCE jsou průběhy zobrazeny správně, v poloze DUAL-ALT je informace o vzájemném fázovém posunu ztracena.

*Ve třetí poloze (EXT) přepínače TRIGGER SOURCE je spouštění řízeno napětím připojeným k externímu vstupu (třetí BNC konektor). Ve čtvrté poloze (LINE) je spouštění řízeno napětím odvozeným ze síťového napětí (lze jej použít při měření v obvodech síťové frekvence).*

Připojme ještě k osciloskopu dva generátory podobně, jako při zobrazování Lissajousových obrazců. Zvolme zobrazení obou kanálů (MODE – DUAL) a vyzkoušejme zobrazení průběhů obou připojených napětí při všech polohách přepínače TRIGGER SOURCE

#### **2.2.11 Komplexní úkoly na závěr**

- A. Požádejte někoho, aby vám důsledně a chaoticky změnil polohy všech ovládacích prvků na předním panelu osciloskopu. Zkuste sami provést správné nastavení a připravit osciloskop k zobrazení průběhů napětí z kanálu CH 1.
- B. Připojte ke vstupu osciloskopu školní zdroj střídavého napětí (transformátor) řádu jednotek voltů, zobrazte průběh tohoto napětí a odečtěte amplitudu a periodu napětí z osciloskopu. Určete jeho frekvenci. Komentujte tvar průběhu zobrazovaného napětí.
- C. Připojte ke vstupu osciloskopu generátor a nastavte na něm přesně pomocí osciloskopu harmonické napětí o amplitudě 1 V a frekvenci 1 kHz. "Poslechněte si" toto napětí pomocí připojených sluchátek. Komentujte tvar průběhu zobrazovaného napětí.

#### **2.3 Elektrický výkon a elektrická práce**

V běžném životě se setkáváme s množstvím elektrických spotřebičů připojovaných k elektrické síti, u kterých nás často zajímá jejich "spotřeba" – elektrický příkon. V případě stejnosměrných napětí a proudů je tento příkon dán jednoduše součinem napětí na spotřebiči a proudem tekoucím spotřebičem (rezistorem, žárovkou, elektromotorem…).

#### **2.3.1 Okamžitý výkon, činný výkon, znaménková konvence**

U střídavých obvodů (například případ naší elektrické sítě 230 V) se však příkon mění s časem – je dán součinem okamžité hodnoty napětí a okamžité hodnoty proudu. V případě čistě odporové zátěže – spotřebiče (rezistor, topná spirála, žárovka) je tento okamžitý příkon vždy nezáporný – v průběhu periody "pulzuje". Při indukční či kapacitní zátěži (cívka, kondenzátor, v praxi např. nezatížený transformátor či zářivkové svítidlo) je však (díky vzájemnému fázovému posunutí proudu a napětí) okamžitý příkon po určitou část periody kladný (energie "teče" ze zdroje do spotřebiče) a po určitou část záporný (energie se vrací zpět do zdroje). Číslo charakterizující "spotřebu" daného spotřebiče je ve všech těchto případech dáno jako střední hodnota okamžitého příkonu za dobu jedné periody napětí. Nazýváme jej *činný výkon*.

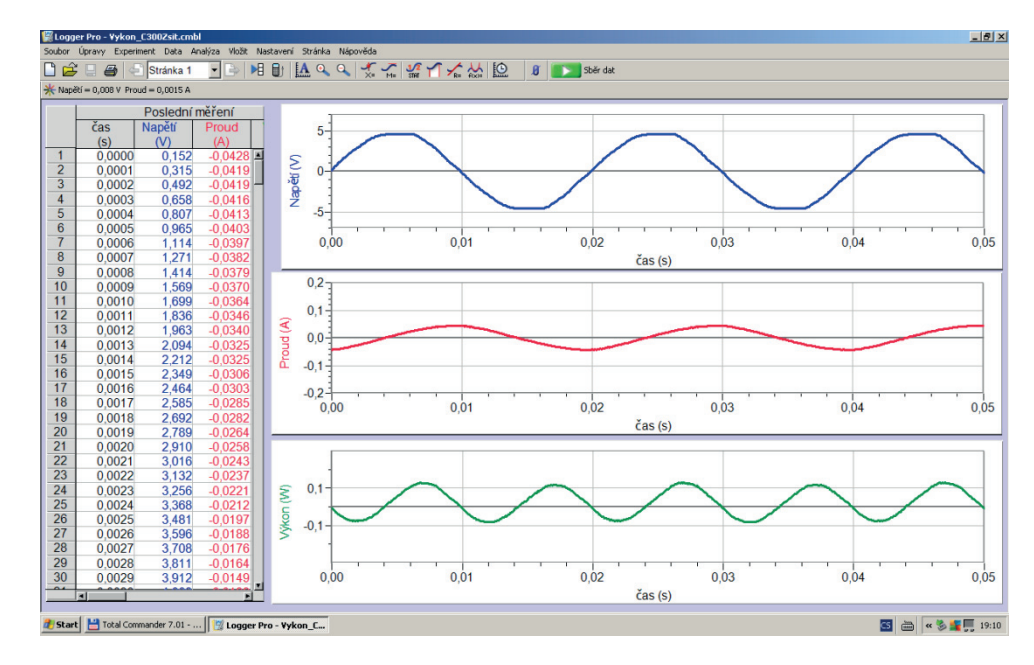

**Obr. 2.3 Skutečné průběhy okamžité hodnoty napětí, proudu a výkonu v případě reálné cívky připojené ke školnímu transformátoru.** 

V následujících odstavcích detailně experimentálně prozkoumáme okamžitý a činný výkon při různých zátěžích. Využijeme k tomu nejdříve školní experimentální systém Vernier [2] s plovoucími (bez společné "země" – viz odst. 2.2.6) senzory proudu a napětí. Tento systém umožňuje v reálném čase i vynásobit okamžité hodnoty těchto veličin a dopočítat tak okamžitou hodnotu výkonu. Následně prozkoumáme výkon na reálných elektrických spotřebičích i pomocí tradičních měřicích přístrojů – elektrodynamického wattmetru a osciloskopu.

#### **2.4 Experimentální zkoumání výkonu ve střídavém obvodu**

#### **2.4.1 Co budeme potřebovat**

Interface Vernier LabQuest mini, senzor proudu ±600 mA (ampérmetr), plovoucí senzor napětí ±6 V (voltmetr), počítač s programem Logger Pro verze 3.8.4 nebo vyšší, školní transformátor (napájený z elektrické sítě) s možností volby výstupního napětí, generátor harmonického napětí s výkonovým výstupem, rezistor 100 Ω, kondenzátorovou baterii do celkové kapacity alespoň 50 μF (resp. dva bipolární kondenzátory 20 μF a 50 μF), propojovací vodiče a kabely k senzorům a PC.

#### **2.4.2 Příprava experimentu**

Z pohledu elektrického zapojení jde o standardní měření proudu a napětí na spotřebiči. Senzor napětí (voltmetr) připojíme paralelně ke zkoumanému spotřebiči, senzor proudu (ampérmetr) zapojíme do cesty proudu sériově se zdrojem. Spotřebič budeme napájet (volitelně) z generátoru (zdroje harmonického napětí) nebo ze školního transformátoru o přibližně stejném napětí.

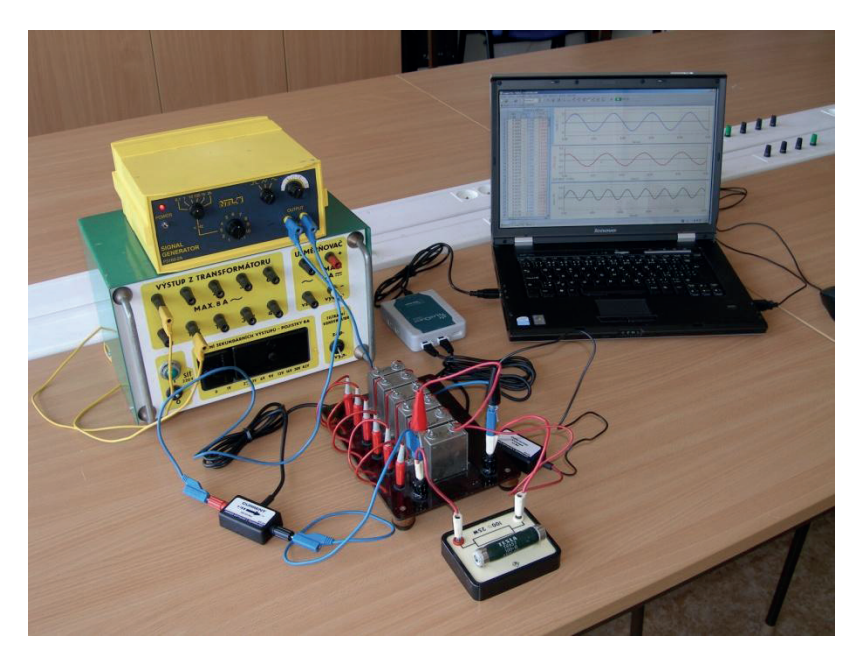

**Obr. 2.4.1 Uspořádání experimentu pro zkoumání okamžité hodnoty výkonu na rezistoru a kondenzátoru** 

Před zapnutím zdroje napětí provedeme následující nastavení systému Vernier (případně využijeme již připravený soubor vykon.cmbl na přiloženém CD):

- 1. Spustíme na počítači program Logger Pro.
- 2. Připojíme pomocí USB kabelu k počítači interface LabQuest mini se zasunutými senzory napětí a proudu. Na obrazovce vidíme odpovídající prázdnou tabulku a "prázdné" grafy závislosti těchto veličin na čase.
- 3. Dvojkliknutím na záhlaví sloupce napětí nebo proudu se dostaneme do nastavení, kde správně upravíme označení veličiny, jednotku a uvedeme český název veličiny ("Napeti" místo "Potential", "Proud" místo "Current").
- 4. Pomocí menu *Data* a pak *Nový dopočítávaný sloupec* přidáme do tabulky další sloupec. Nazveme jej "Vykon" a doplníme značku veličiny (P) a jednotku (W). Do spodní části okna vepíšeme vzorec pro výpočet okamžitého výkonu z okamžitých hodnot proudu a napětí: "Napeti"\*"Proud".
- 5. Pomocí menu *Vložit* a pak *Graf* umístíme na obrazovku ještě graf okamžitého výkonu (dopočítávaný sloupec tabulky). Pomocí myši přeuspořádáme velikosti a umístění grafů na obrazovce tak, aby byly přesně nad sebou.
- 6. Pomocí menu *Experiment a* pak *Sběr dat* provedeme na kartě *Sběr dat* nastavení doby snímání (Délka) 0,1 sekundy, vzorkovací frekvence 10000 Hz a zvolíme opakování měření. Na kartě *Trigger* zaškrtneme čtvercové políčko nahoře (zapneme spouštění sběru dat při níže nastavených podmínkách – podobně jako u osciloskopu).
- 7. Můžeme ještě (pomocí pravého tlačítka myši) odstranit panely zobrazující okamžitou hodnotu proudu a napětí.
- 8. Nakonec už jen pomocí zeleného/červeného tlačítka v menu spouštíme/zastavujeme záznam.

Tímto nastavením jsme vlastně uvedli systém Vernier do režimu standardního osciloskopu, kdy zobrazované průběhy veličin "živě reagují" na změny na senzorech.

Lze použít i jiné školní experimentální systémy (ISES, Pasco, IP Coach…), které před samotným měřením nejdříve také uvedeme do "režimu osciloskopu".

#### **2.4.3 Okamžitý výkon na rezistoru**

První zkoumanou součástkou bude rezistor o odporu 100 Ω. Ovládacími prvky generátoru nastavíme napětí o maximální hodnotě 5 V a frekvenci 50 Hz (perioda 0,02 s). Kliknutím na nejvyšší/nejnižší hodnotu (číslo) na svislé ose příslušné veličiny ještě můžeme upravit měřítko osy tak, aby byl zobrazovaný průběh dobře viditelný.

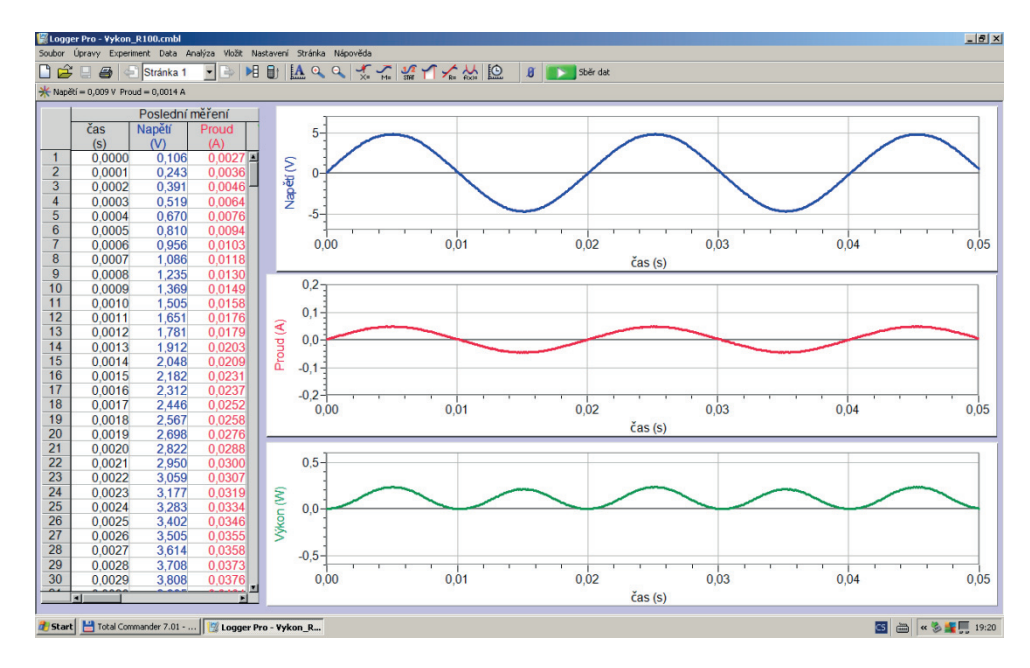

**Obr. 2.4.2 Okamžité hodnoty napětí, proudu a výkonu na rezistoru připojenému ke zdroji harmonického napětí** 

Pozorujeme (obr. 2.4.2), že průběh napětí a proudu na rezistoru je ve fázi (pokud bychom viděli posunutí o 180°, je jeden ze senzorů zapojen s opačnou polaritou). Při pohledu na časový průběh okamžitého výkonu na rezistoru vidíme, že je v každém časovém okamžiku nezáporný (součin dvou veličin o stejných znaménkách dá vždy nezáporný výsledek), harmonický a že "pulzuje" s dvojnásobnou frekvencí než je frekvence napětí zdroje. Jeho maximální hodnota je  $P_{max} = U_{max} \cdot I_{max}$ . Střední hodnota výkonu ("hladina", kolem které se mění okamžitá hodnota výkonu) bude díky jeho harmonickému průběhu v polovině mezi maximální hodnotou a nulou:

$$
P = \frac{P_{max}}{2} = \frac{U_{max} \cdot I_{max}}{2} = U_{ef} \cdot I_{ef}.
$$

 $I_{ef} = I_{max}/\sqrt{2}$  a  $U_{ef} = U_{max}/\sqrt{2}$  jsou přitom tzv. efektivní hodnoty harmonického proudu a napětí (těm se budeme věnovat v dalších odstavcích). Uvedenou střední hodnotu nazýváme *činný výkon*. Činný výkon vlastně popisuje, kolik energie za jednotku času "teče" průměrně ze zdroje do spotřebiče (a tedy kolik energie se v něm za jednotku času přeměňuje na teplo či jiný druh energie).

Pokud bychom chtěli experimentální zjištění pro harmonický proud i napětí matematicky dokázat, stačí jednoduše aplikovat goniometrický vzorec pro druhou mocninu funkce sinus:

$$
p = u \cdot i = U_{max} \cdot \sin \omega t \cdot I_{max} \cdot \sin \omega t = U_{max} \cdot I_{max} \cdot (\sin \omega t)^2 = U_{max} \cdot I_{max} \cdot \frac{1 - \cos 2\omega t}{2}
$$

Po roznásobení máme:

$$
p = \frac{U_{max} \cdot I_{max}}{2} - \frac{1}{2} \cdot \cos 2\omega t.
$$

První člen tohoto výrazu představuje střední hodnotu okamžitého výkonu – činný výkon. V druhém členu poznáváme dvojnásobnou frekvenci proti frekvenci napětí zdroje.

Jestliže místo školního generátoru použijeme jen školní transformátor (o výstupním napětí např. přibližně 5 V), můžeme vidět na zobrazovaných průbězích (obr. 2.4.3) vliv neharmonicity síťového napětí. Neharmonicitou myslíme to, že původně harmonický průběh je zejména v místech maxim (minim) zdeformován ("seříznut") vlivem nerovnoměrného zatěžování elektrické sítě v průběhu periody síťového napětí.

Řada elektrických spotřebičů, zejména se spínanými zdroji (počítače, monitory, úsporné zářivky atd.), odebírá ze sítě proud převážně jen v úzkém časovém intervalu kolem maxima "sinusovky" napětí a vytváří tak v těchto intervalech vyšší úbytky napětí na součástech sítě (vedení, transformátory atd.), výsledkem čehož je zdeformovaný průběh síťového napětí. Jak uvidíme později měřením přímo na síťovém napětí, uvedená deformace průběhů není způsobena naším školním transformátorem.

Použití školního transformátoru v případě zkoumání okamžitého výkonu na rezistoru ukáže kvalitativně stejný závěr: okamžitý výkon je vždy nezáporný. Narazíme však už na potíže při kvantitativním stanovení střední hodnoty (činného výkonu). Proto je dobré začít s "ideálním" průběhem, rozmyslet zákonitosti a až pak ukázat reálnou situaci.

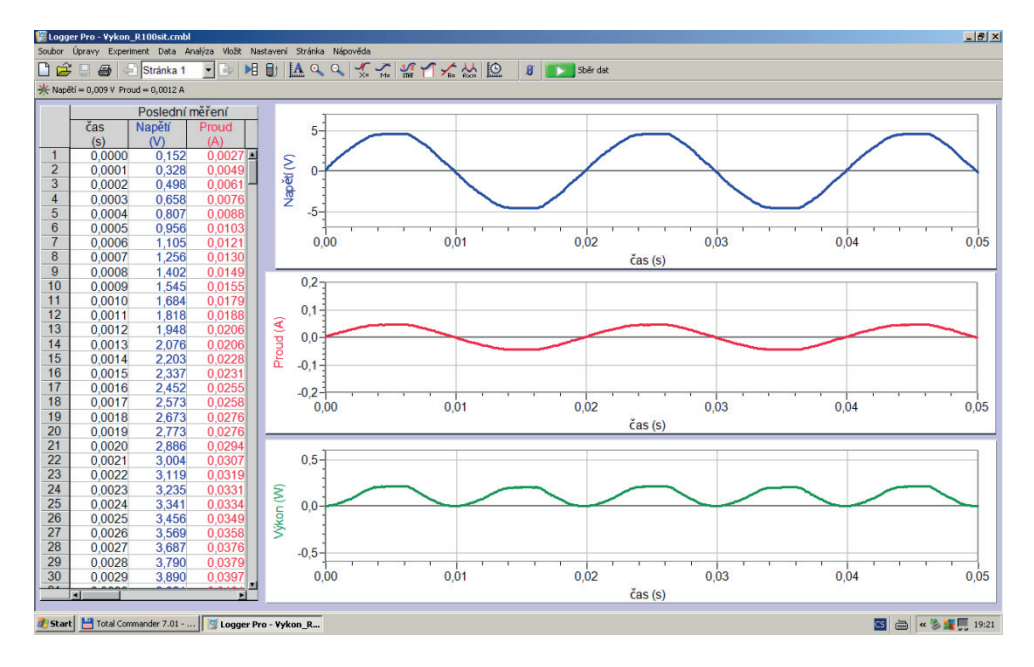

**Obr. 2.4.3 Okamžité hodnoty napětí, proudu a výkonu na rezistoru připojeném ke školnímu transformátoru** 

#### **2.4.4 Okamžitý výkon na (ideálním) kondenzátoru**

Další zkoumanou zátěží bude kondenzátor o kapacitě cca 44 μF (přesná hodnota kapacity není kritická). Ovládacími prvky generátoru opět nastavíme napětí o maximální hodnotě 5 V a frekvenci 50 Hz (perioda 0,02 s). Kliknutím na nejvyšší/nejnižší hodnotu (číslo) na svislé ose příslušné veličiny můžeme opět upravit měřítko osy tak, aby byl zobrazovaný průběh dobře viditelný.

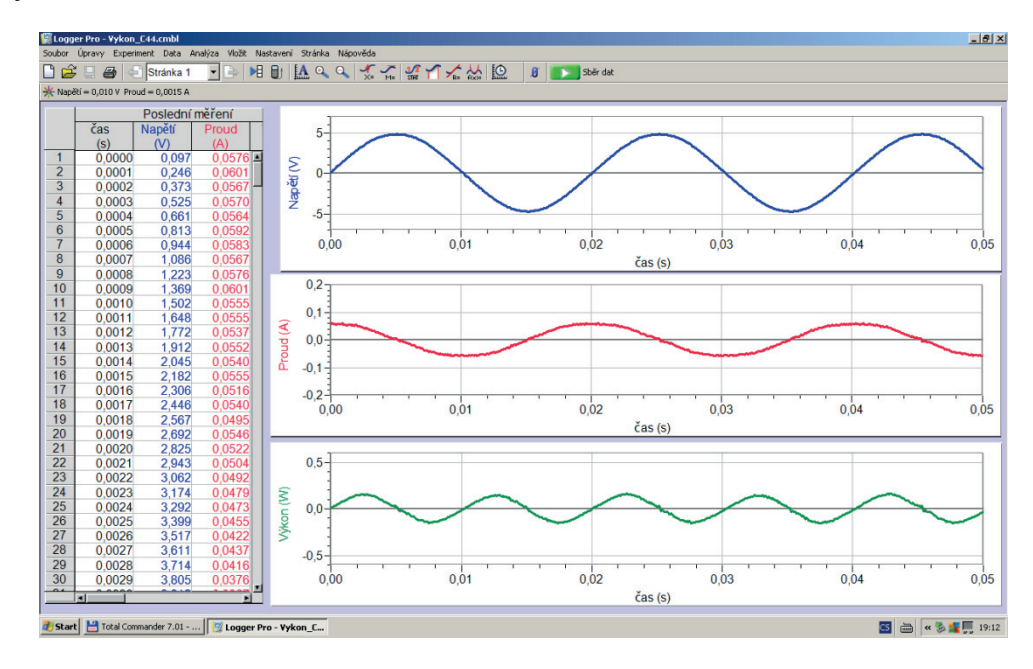

**Obr. 2.4.4 Okamžité hodnoty napětí, proudu a výkonu na kondenzátoru připojeném ke zdroji harmonického napětí** 

Pozorujeme (obr. 2.4.4), že průběhy napětí a proudu na kondenzátoru jsou fázově posunuté  $\sigma \pi/2$ , přičemž okamžitá hodnota proudu dosahuje maximální hodnoty dříve, než napětí. (Předpokládáme, že již máme ověřenou správnou polaritu senzorů z dřívějšího měření na rezistoru.) Okamžitá hodnota výkonu nyní nabývá obou znamének – v první čtvrtině periody napětí se energie "přelévá" ze zdroje do kondenzátoru, v druhé čtvrtině pak zpět z kondenzátoru do zdroje atd. Časový průběh okamžitého výkonu je opět harmonický, s dvojnásobnou frekvencí než je frekvence napětí zdroje. Střední hodnota okamžitého výkonu (činný výkon) je v tomto případě rovna nule – co si kondenzátor "půjčí" ze zdroje v jedné části periody napětí, to v jiné části zase zdroji "vrátí". Na rozdíl od rezistoru se tedy (ideální) kondenzátor při průchodu proudu nezahřívá. Dá se proto (za určitých okolností) použít v obvodu střídavého proudu pro bezeztrátové omezení proudu či snížení napětí zdroje podobně jako předřadný rezistor.

Obecný vztah okamžité hodnoty proudu  $i$  a okamžité hodnoty napětí  $u$  na ideálním kondenzátoru je možno zapsat vztahem:

$$
i = C \cdot \frac{du}{dt}.
$$

Tento vztah říká, že čím rychleji se mění okamžitá hodnota napětí na kondenzátoru, tím větší proud v daném okamžiku kondenzátorem teče. Náboj  $q$  na "deskách" ideálního kondenzátoru totiž souvisí s napětím u na kondenzátoru podle vztahu  $q = c \cdot u$  a elektrický proud *i* tekoucí kondenzátorem je roven právě časové změně tohoto náboje. Z uvedeného vztahu se dá mimo jiné snadno (derivací) odvodit v případě harmonického zdroje napětí již výše zjištěný fázový posun  $\pi/2$  mezi proudem a napětím.

Jestliže místo generátoru harmonického napětí použijeme školní transformátor, mnohem více než u rezistoru se díky výše uvedenému vztahu projeví na okamžité hodnotě proudu deformace původně harmonického průběhu napětí (obr. 2.4.5).

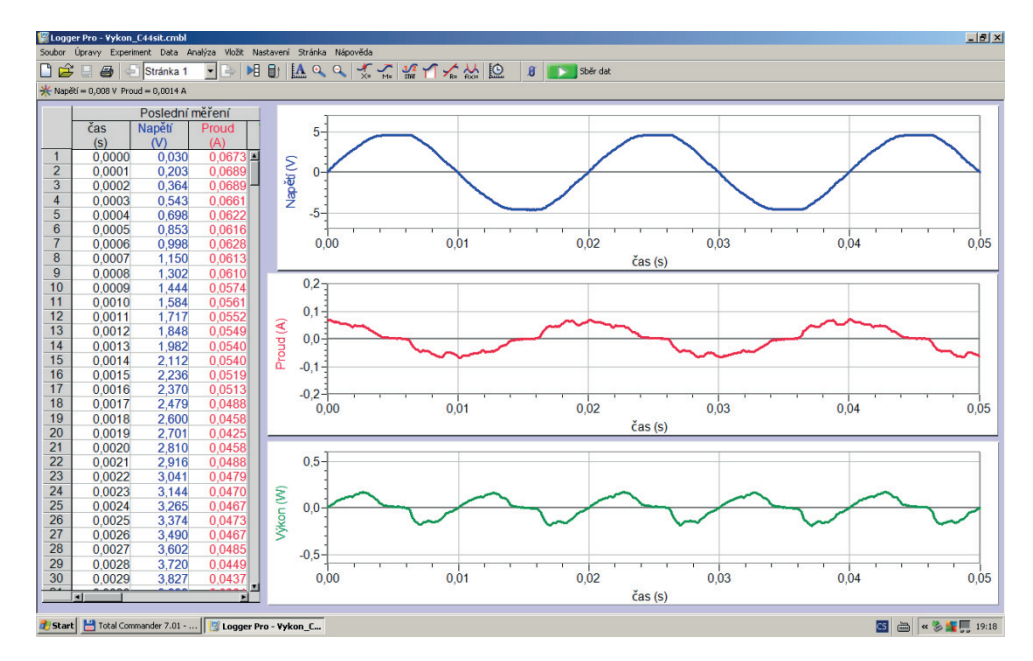

**Obr. 2.4.5 Okamžité hodnoty napětí, proudu a výkonu na kondenzátoru připojeném ke školnímu transformátoru** 

Podobně jako v předchozím případě pozorujeme, že průběhy napětí a proudu na kondenzátoru jsou fázově posunuté o  $\pi/2$ , průběh okamžité hodnoty proudu (a následně i průběh okamžité hodnoty výkonu) je ale výrazně více "zašuměný".

Okamžitá hodnota výkonu na kondenzátoru nyní vykazuje stejné kvalitativní znaky jako v případě harmonického zdroje (obě znaménka, dvojnásobná frekvence proti frekvenci napětí zdroje). Pro demonstraci její nulové střední hodnoty bychom však nyní museli použít pokročilejší nástroje programu Logger Pro – výpočet integrálu výkonu za celočíselný počet period.

#### **2.4.5 Okamžitý výkon na paralelním RC obvodu**

V předchozím případě jsme prozkoumali dva mezní případy – případ čistě odporové a případ čistě kapacitní zátěže. Zkusme nyní prozkoumat paralelní kombinaci obou dříve zkoumaných součástek: rezistoru o odporu 100 Ω a kondenzátoru o kapacitě přibližně cca 44 μF. Ovládacími prvky generátoru opět nastavíme napětí o maximální hodnotě 5 V a frekvenci 50 Hz (perioda 0,02 s). Kliknutím na nejvyšší/nejnižší hodnotu (číslo) na svislé ose příslušné veličiny upravíme opět měřítko osy tak, aby byl zobrazovaný průběh dobře viditelný.

Průběhy proudu a napětí jsou nyní vzájemně fázově posunuty o úhel menší než  $\pi/2$ . Přitom okamžitá hodnota proudu opět "předbíhá" okamžitou hodnotu napětí (obr. 2.4.6).

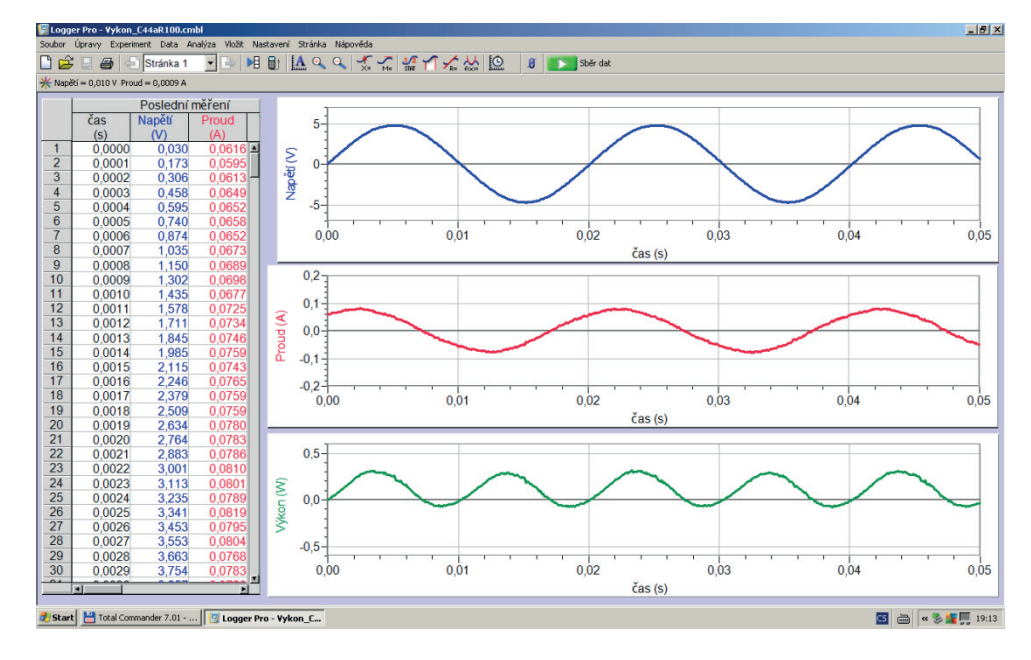

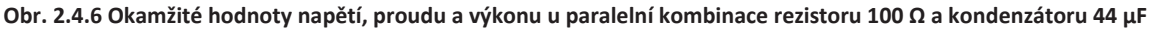

Okamžitá hodnota výkonu má opět harmonický průběh s dvojnásobnou frekvencí, než je frekvence napětí zdroje. Nabývá také obou znamének. Jeho střední hodnota (činný výkon) však již není rovna nule jako u ideálního kondenzátoru – spotřebič si ze zdroje více "půjčuje" než "vrací". Podrobnější analýzou pomocí pokročilejších nástrojů programu Logger Pro (integrál za celočíselný počet period) bychom zjistili, že její hodnota je stejná jako střední hodnota v případě samotného rezistoru připojeného na stejný zdroj napětí.

Pokud máme kondenzátor 44 μF "vytvořen" pomocí baterie několika paralelně zapojených dílčích kondenzátorů o menší kapacitě, můžeme při postupném odpojování těchto kondenzátorů pozorovat postupné "vysouvání" průběhu okamžité hodnoty výkonu z pod časové osy (obr. 2.4.7) až na nezáporné hodnoty odpovídající jen samotnému rezistoru. Všimněme si přitom, že (při stejném rezistoru) se sice mění "rozkmit" okamžité hodnoty výkonu, nemění se ale jeho střední hodnota, což se dá (v mezích přesnosti měření) ukázat pomocí pokročilejších nástrojů Logger Pro.

Činný výkon v našem případě tedy závisí jen na odporu rezistoru a napětí zdroje, ne na kapacitě paralelně zapojeného kondenzátoru.

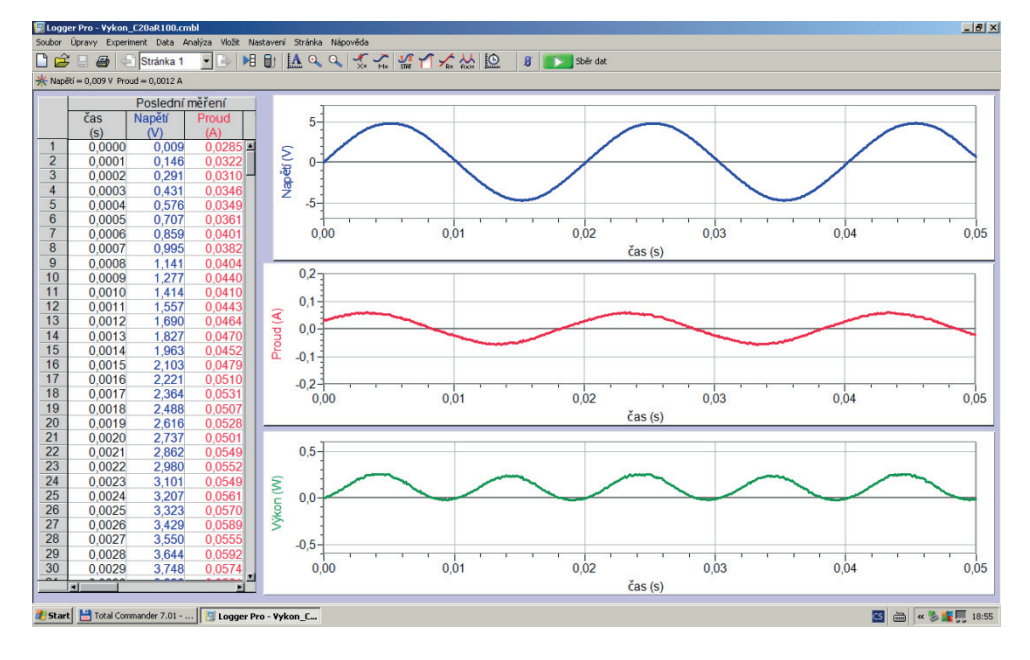

**Obr. 2.4.7 Okamžité hodnoty napětí, proudu a výkonu u paralelní kombinace rezistoru 100 Ω a kondenzátoru 20 μF** 

Jestliže okamžitou hodnotu napětí vyjádříme jako  $u = U_{max} \cdot \sin \omega t$  a okamžitou hodnotu fázově posunutého proudu jako  $i = I_{max} \cdot \sin (\omega t + \varphi)$ , dostaneme s využitím vzorců pro součin goniometrických funkcí pro okamžitý výkon:

$$
p = u \cdot i = \frac{U_{max} \cdot I_{max}}{2} \cdot \cos \varphi - \frac{U_{max} \cdot I_{max}}{2} \cdot \cos(2\omega t + \varphi).
$$

První člen tohoto výrazu (konstanta) představuje střední hodnotu okamžitého výkonu – činný výkon. S uvážením  $I_{ef} = I_{max}/\sqrt{2}$  a  $U_{ef} = U_{max}/\sqrt{2}$  (efektivní hodnoty harmonického proudu a napětí) dostaneme:

$$
P = \frac{U_{max} \cdot I_{max}}{2} \cdot \cos \varphi = U_{ef} \cdot I_{ef} \cdot \cos \varphi.
$$

Tento vztah je v souladu i s naším předchozím pozorováním pro rezistor i pro ideální kondenzátor: při fázovém posuvu  $\varphi = 0$  je činný výkon roven  $P = U_{ef} \cdot I_{ef}$ , při  $\varphi = \pi/2$  je  $P=0.$ 

#### **2.4.6 Okamžitý výkon na reálné cívce**

V dalším kroku prozkoumáme výkon na (reálné) cívce s 300 závity na uzavřeném lístkovém jádře ze školního rozkladného transformátoru. Při jejím připojování ke generátoru však musíme uvážit následující experimentální efekt.

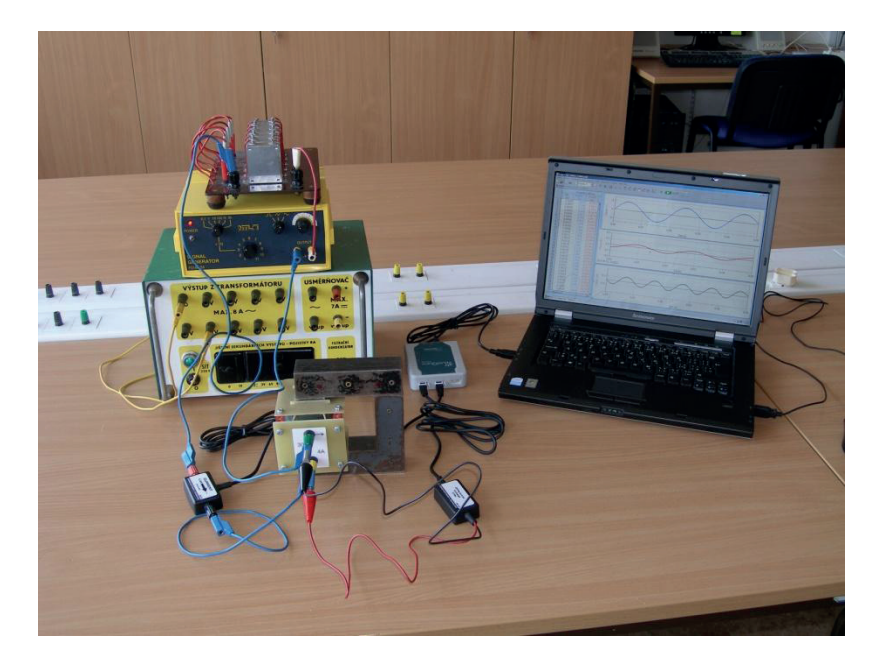

**Obr. 2.4.8 Uspořádání experimentu pro zkoumání okamžité hodnoty výkonu na reálné cívce** 

U většiny dostupných školních generátorů nemůžeme spoléhat na nulovou střední hodnotu jejich výstupního napětí. Často (zvláště u déle sloužících přístrojů bez pravidelného seřizování) je stejnosměrná složka napětí (posunutí časového průběhu pod nebo nad nulu) viditelná i při jednoduchém zobrazení na osciloskopu. Po připojení cívky tato stejnosměrná složka způsobí díky poměrně malému odporu vodiče cívky výrazné posunutí průběhu *proudu* mimo časovou osu a tím i nesmyslné výsledky dopočítávaného okamžitého výkonu. U kondenzátoru tento problém nenastává (na rozdíl od cívky "nevede" stejnosměrný proud).

Abychom tento problém vyřešili, stačí připojit do série s výstupem generátoru kondenzátor o dostatečně velké kapacitě, který uvedenou stejnosměrnou složku napětí generátoru oddělí. Můžeme použít např. již zkoumaný kondenzátor (kondenzátorovou baterii) o kapacitě cca 50 μF. Za zdroj nyní budeme považovat tuto sériovou kombinaci generátoru a kondenzátoru.

Pomocí ovládacích prvků generátoru pomalu zvyšujeme napětí na cívce tak, aby jeho maximální hodnota byla přibližně 5 V a frekvence 50 Hz (perioda 0,02 s). Kliknutím na nejvyšší/nejnižší hodnotu (číslo) na svislé ose příslušné veličiny můžeme opět upravit měřítko osy tak, aby byl zobrazovaný průběh dobře viditelný.

**Upozornění: napětí na cívce zvyšujeme ovládacím prvkem generátoru vždy postupně od nuly a po ukončení měření jej zase pomalu k nule snižujeme. Vyhneme se tím případnému poškození generátoru či senzorů indukovaným napětím na cívce při rychlé změně proudu, případně velkým napětím vzniklým v důsledku rezonančních efektů (cívka spolu s kondenzátorem oddělujícím stejnosměrnou složku tvoří sériový**  **rezonanční obvod). Tuto zásadu bychom měli dodržovat při jakémkoliv měření přístroji na cívce s velkou indukčností (obecně na uzavřeném jádře).** 

**Pokud nemáme možnost postupné změny napětí, alespoň připojujeme napěťový senzor (osciloskop, voltmetr) až po zapnutí proudu v obvodu a podobně, odpojíme jej před vypnutím proudu v obvodu.** 

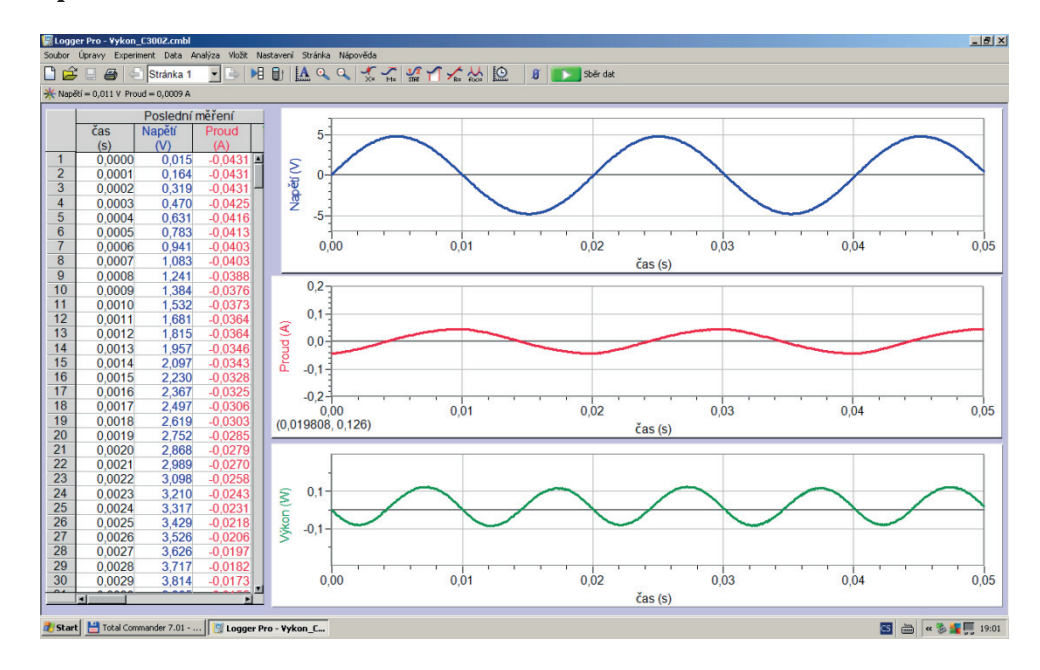

**Obr. 2.4.9 Okamžité hodnoty napětí, proudu a výkonu na cívce 300z na uzavřeném jádře** 

V případě cívky připojené k harmonickému zdroji napětí pozorujeme (obr. 2.4.9), že průběhy napětí a proudu na cívce jsou fázově posunuté téměř o  $\pi/2$ , přičemž nyní okamžitá hodnota proudu dosahuje maximální hodnoty později, než napětí. (Opět předpokládáme, že máme ověřenou správnou polaritu senzorů z dřívějšího měření na rezistoru.) Okamžitá hodnota výkonu nabývá obou znamének – cívka si opět "půjčuje" a "vrací" energii ze zdroje. Časový průběh okamžitého výkonu je opět harmonický, s dvojnásobnou frekvencí, než je frekvence napětí zdroje. Při podrobnějším pohledu na průběh okamžité hodnoty výkonu (zejména na polohu maxim a minim) je vidět, že jeho střední hodnota (činný výkon) je mírně "nad nulou". Použitou cívku již nelze považovat za ideální, uplatňuje se ohmický odpor samotného vinutí cívky i ztráty "v železe". Velmi inspirativním pokusem je i vyzkoušení plného jádra místo lístkového při stejném vinutí 300z. Střední hodnota okamžitého výkonu (činný výkon) na cívce s plným jádrem bude (díky ztrátám vířivými proudy v jádře) výrazně vyšší než při použití lístkového jádra.

Pokud bychom u cívky místo generátoru použili jen školní transformátor, dostaneme hladké průběhy proudu a okamžitého výkonu (viz obrázek 2.3). Je to způsobeno tím, že na rozdíl od kondenzátoru je okamžitá hodnota proudu cívkou dána integrálem okamžitého napětí, což vyhlazuje nerovnosti a deformace na průběhu napětí. Pokus s cívkou lze tedy bez potíží s interpretací provést, i když nemáme generátor harmonického napětí.

#### **2.5 Měření příkonu elektrických spotřebičů elektrodynamickým wattmetrem**

Pro měření střední hodnoty okamžitého příkonu (činného výkonu) síťových elektrických spotřebičů použijeme dnes už téměř historický (avšak svojí názorností zatím nepřekonaný) klasický analogový školní wattmetr Metra (s rozsahem 240 V, 2,5 A). Současně s měřením výkonu pomocí osciloskopu s napěťovou a proudovou sondou zobrazíme i skutečný průběh okamžitých hodnot napětí a proudu.

Použitý elektrodynamický wattmetr obsahuje dvojici vzduchových cívek, z nichž jedna je pevná (tzv. *proudová cívka*) a druhá pohyblivá (tzv. *napěťová cívka*). Napěťová cívka je otočně umístěná v dutině proudové cívky a je mechanicky spojena s ručičkou přístroje. Napěťová i proudová cívka jsou (prostřednictvím příslušných bočníků a předřadníků pro dosažení požadovaného proudového a napěťového rozsahu) vyvedeny na svorky přístroje. Proudovou cívku zapojujeme do série s měřeným spotřebičem a napěťovou cívku paralelně ke spotřebiči.

Magnetické pole (magnetická indukce) v dutině pevné (proudové) cívky je úměrné proudu procházejícímu touto cívkou. Celkový okamžitý moment magnetických sil působící na pohyblivou (otočnou) cívku s ručičkou je úměrný jak tomuto poli, tak i proudu v otočné cívce. Proud otočnou cívkou je úměrný napětí připojenému ke svorkám wattmetru. Okamžitý moment je tedy úměrný součinu okamžitých hodnot proudu a napětí připojených ke svorkám wattmetru. V závislosti na okamžitých znaménkách proudu a napětí může "otáčet systémem" na obě strany – při velmi malé frekvenci zdroje napětí a fázově posunutém proudu a napětí bychom pozorovali výchylky ručičky na obě strany od nuly. Při síťové frekvenci 50 Hz však díky mechanické setrvačnosti měřicího systému nelze tyto rychlé změny pozorovat a "vidíme" pouze střední hodnotu měřeného okamžitého výkonu. Například při čistě kapacitním "spotřebiči" (kondenzátoru) bude tato střední hodnota (činný výkon) rovna nule, wattmetr ukáže nulovou výchylku.

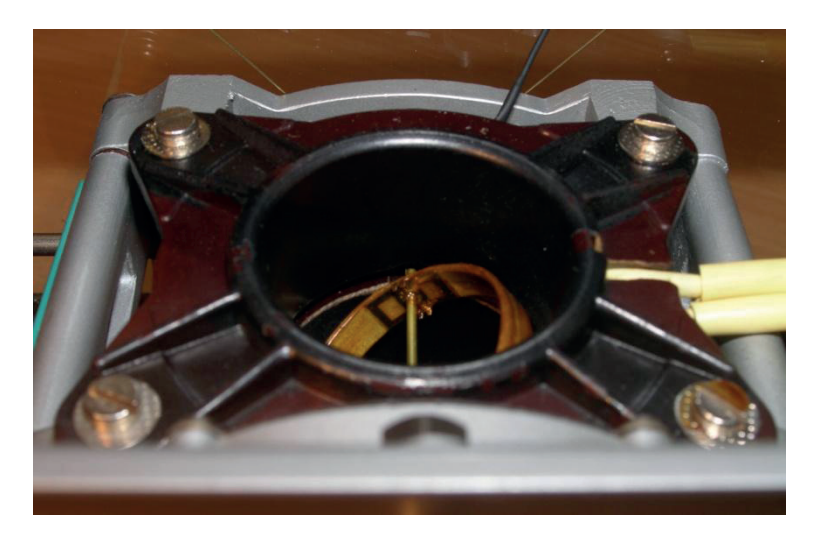

**Obr. 2.5.1 Otočná napěťová cívka v dutině proudové cívky** 

*Upozornění: Oba obvody wattmetru (proudový i napěťový) mohou být nezávisle na sobě přetíženy. Může dojít k poškození přístroje i bez vychýlení ručičky za okraj stupnice. Údaj na stupnici závisí totiž nejen na skutečných hodnotách proudu a napětí, ale i na jejich* 

#### *vzájemném fázovém posunutí. Proto wattmetry obsahují nejen údaj o maximálním měřitelném výkonu, ale i o maximálních hodnotách proudu a napětí v měřeném obvodu.*

#### **2.5.1 Připojení měřených spotřebičů k wattmetru**

Mnohé současné běžně dostupné elektronické wattmetry (tzv. "měřiče spotřeby") jsou již přizpůsobeny k zasunutí do elektrické zásuvky a k připojení měřených spotřebičů standardním způsobem pomocí vidlice síťové šňůry spotřebiče.

Pro bezpečné, pohodlné a spolehlivé měření příkonu běžných elektrických spotřebičů wattmetrem Metra použijeme upravenou prodlužovací šňůru. Kabel zakoupené běžné **třívodičové** prodlužovací šňůry s jednou zásuvkou v místě, kde chceme připojit wattmetr, v délce asi 30 cm zbavíme vnější izolace. **Pozor – nepoškodit izolaci samotných vodičů!** Žlutý vodič se zeleným pruhem (ochranný – PE, spojený s ochranným kolíkem zásuvky či dutinkou vidlice) ponecháme nepřerušený. Funkce ochranného kolíku (ochrana samočinným odpojením od zdroje – viz kapitola 3.1.3) tím zůstane zachována. Modrý vodič (střední – N, spojený s pravou dutinkou zásuvky) v místě, které je asi 2 cm od neobnažené části kabelu směřující k vidlici, zbavíme v délce asi 2 cm izolace, vytvarujeme do tvaru U a uchytíme do pravé přístrojové svorky napěťové cívky wattmetru. Samotný vodič přitom nepřerušíme.

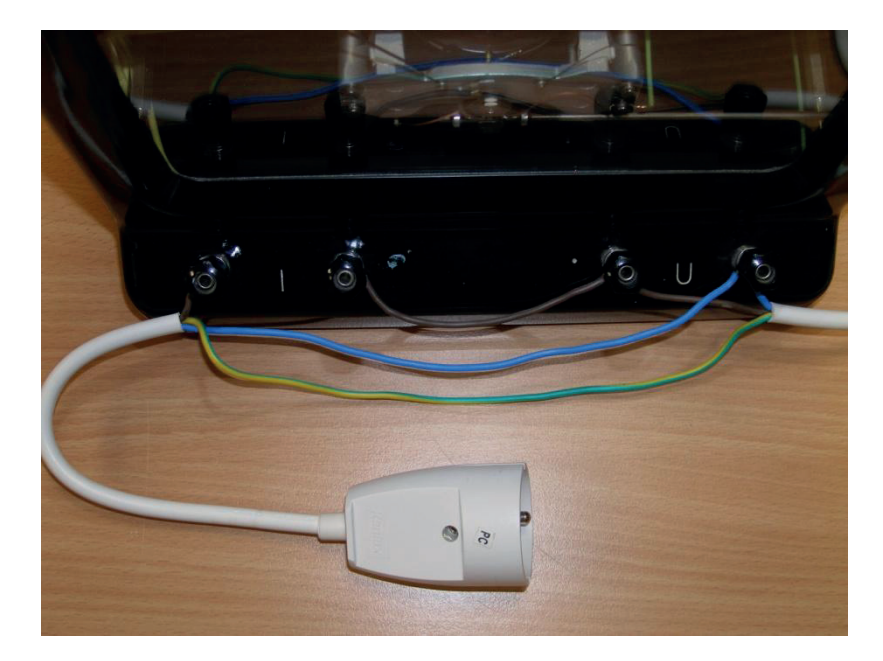

**Obr. 2.5.2 Připojení upravené prodlužovaní šňůry k wattmetru** 

Podobně, avšak v trochu větší vzdálenosti od neobnažené části kabelu směřující k vidlici, postupujeme i s hnědým (fázovým – L) vodičem, který připojíme k levé přístrojové svorce napěťové cívky wattmetru. Napěťová cívka je tedy připojena mezi fázový a střední vodič. Hnědý (fázový) vodič pak přerušíme v místě uprostřed svorek proudové cívky, odizolujeme konce a připojíme je ke svorkám proudové cívky wattmetru. Proudová cívka je tedy připojena do série se spotřebičem. Odizolované části vodičů je po vytvarování do svorek vhodné pořádně pocínovat, aby se při manipulaci nerozplétaly.

#### **2.5.2 Připojení osciloskopu**

Pro zobrazení průběhu okamžité hodnoty proudu fázovým vodičem na osciloskopu použijeme klešťovou proudovou sondu Tektronix A622 (umožňuje měřit stejnosměrné i střídavé proudy). Proudová sonda se (podobně jako kolík na prádlo) obepne kolem vodiče, ve kterém chceme měřit proud. Při umísťování sondy je třeba uvážit kladný smysl proudu vyznačený šipkou na sondě (jinak dostaneme fázové posunutí o π).

Pro zobrazení průběhu okamžité hodnoty napětí mezi fázovým a středním vodičem použijeme napěťovou sondu Tektronix P5100 umožňující měřit napětí do maximální hodnoty 2000 V. Můžeme také použít standardní osciloskopickou sondu do 300 V, musíme ji ale kvůli zvýšení rozsahu připojit k fázovému vodiči přes odpor 5 až 10 MΩ. **Pozor – jeden pól sondy (vodič s krokosvorkou – zem) je prostřednictvím síťové šňůry osciloskopu spojen s ochranným kolíkem zásuvky a tím i s ochranným a středním vodičem elektrické sítě (viz kap. 3.1.3). Připojení tohoto vodiče k fázi (hnědému vodiči) by znamenalo zkrat a pravděpodobné**  poškození osciloskopu. Proto kvůli vyloučení omylu raději volíme pouze "jednopólové" připojení sondy hrotem pouze k fázovému vodiči, "zem" se sama propojí právě prostřednictvím zmíněného ochranného vodiče.

#### **2.5.3 Měření příkonu obecných spotřebičů**

Nejdříve připojíme k wattmetru žárovku o příkonu 100 W. Můžeme použít stolní lampu, či připojit žárovku na panelu pomocí spojovacích vodičů.

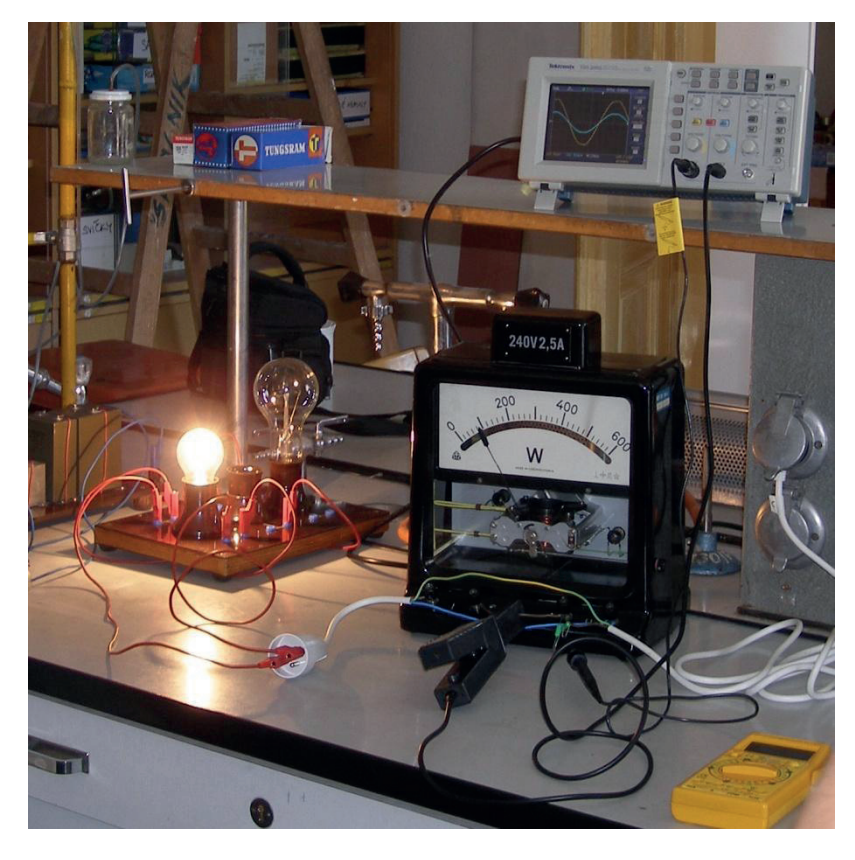

**Obr. 2.5.3 Měření příkonu obecných spotřebičů, zobrazení průběhu proudu a napětí.** 

Wattmetr ukáže výchylku odpovídající tomuto příkonu, na obrazovce osciloskopu vidíme skutečné průběhy napětí a proudu *ve fázi*. Na zobrazeném průběhu síťového napětí i proudu byla přitom zřetelná odchylka od harmonického průběhu - "oříznutí" maxim sinusovky, která je vysvětlena v následujících odstavcích.

Následně postupně připojujeme paralelně k žárovce kondenzátory z připravené kondenzátorové baterie až do celkové kapacity 18 μF (při této kapacitě je proud kondenzátory přibližně 3x větší než proud 100 W žárovkou). **Pozor, kondenzátory musí být stavěné alespoň na napětí 400 V a musí být vhodné k připojení na střídavé napětí.**

Na osciloskopu pozorujeme jak postupné zvětšování amplitudy celkového proudu, tak i zvětšující se fázový posuv mezi proudem a napětím. Přitom zobrazovaný výkon na wattmetru zůstává konstantní. Na průběhu okamžité hodnoty proudu je zřetelné "zašumění" způsobené odchylkami skutečného průběhu okamžité hodnoty napětí sítě od ideálního harmonického průběhu. (Proud kondenzátorem je úměrný časové derivaci připojeného napětí – sebemenší "zuby" na průběhu okamžité hodnoty napětí se projeví jako "skoky" v průběhu okamžité hodnoty proudu.)

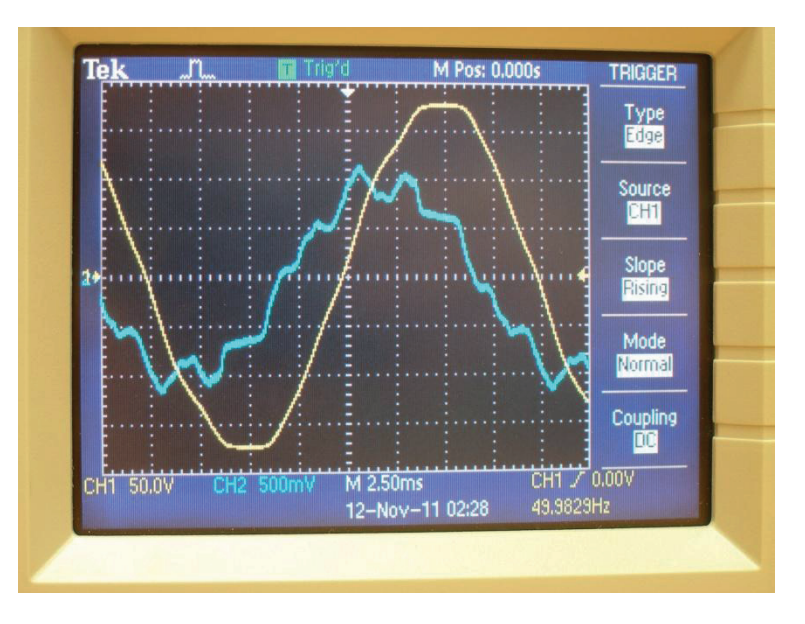

**Obr. 2.5.4 Zobrazení průběhu napětí a proudu při paralelní kombinaci žárovky a kondenzátorů**

Nakonec k wattmetru připojíme standardní plochý počítačový monitor (nebo jiný kus výpočetní techniky). Po jeho zapnutí vypínačem wattmetr opět ukáže nenulovou výchylku. "Překvapením" je ale průběh proudu zobrazený osciloskopem, ze kterého je patrné, že monitor (bez připojení signálu z počítače) odebírá proud ze sítě pouze v malé části periody síťového napětí v okolí jeho maxima. I takto neharmonický průběh musí wattmetr správně "zpracovat" a zobrazit střední hodnotu příkonu spotřebiče. Uvedený průběh proudu si lze vysvětlit tím, že zařízení jako počítač, monitor, televizor a mnoho dalších zařízení mají ve svém napájecím zdroji hned na vstupu usměrňovač a k němu připojený filtrační kondenzátor. Takový zdroj odebírá ze sítě proud pouze v části periody síťového napětí v okolí maxima, kdy se dobíjí tento kondenzátor. Po zbylou část periody je zařízení napájeno z nabitého kondenzátoru.

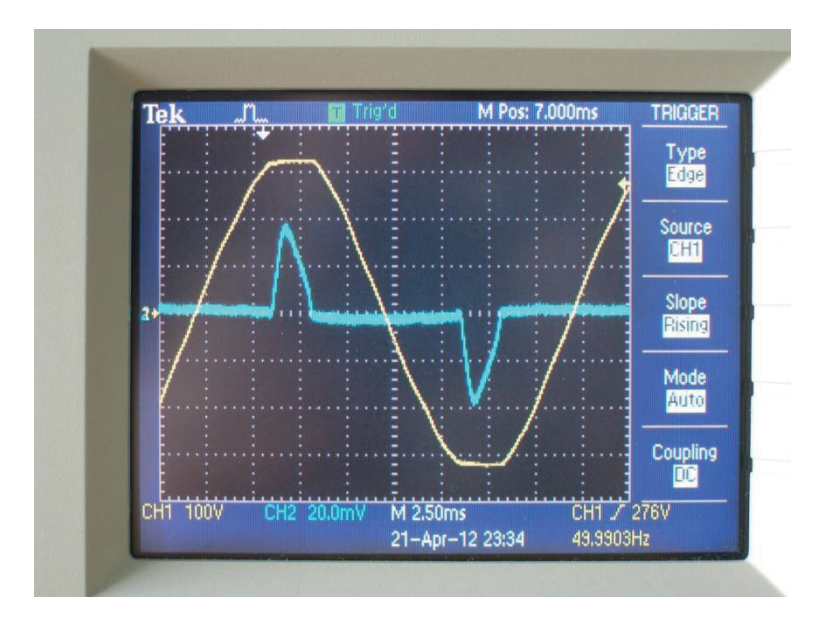

**Obr. 2.5.5 Zobrazení průběhu napětí a proudu tekoucího do LCD monitoru počítače** 

Při mnoha takových spotřebičích je pak elektrická síť zatěžována nerovnoměrně v čase, v okamžiku okolo maxima napětí odebírají spotřebiče (relativně vůči zbytku periody) mnohem větší proud. Tím se v tomto okamžiku mnohem více uplatní i úbytky napětí na vedení, což může způsobit pozorovanou deformaci průběhu okamžité hodnoty napětí sítě ("oříznutí" maxim).

#### *Upozornění*

*Popsané měření zahrnuje práci se síťovým napětím 230 V. Proto je nezbytné promýšlet dopředu každý prováděný úkon a dbát při práci zvýšené opatrnosti.* 

#### **2.6 Efektivní hodnota napětí a proudu**

V předchozích kapitolách jsme se zabývali tím, jak jediným číslem výstižně popsat výkon na spotřebiči v obvodu se zdrojem střídavého napětí. Zvolili jsme střední hodnotu okamžitého výkonu a nazvali ji činným výkonem.

#### **2.6.1 Úvod**

V případě spotřebiče (např. žárovky) připojeného ke zdroji stejnosměrného napětí (baterie, akumulátor, laboratorní zdroj) se okamžité hodnoty proudu a napětí s časem nemění. Máme "jediné číslo" pro napětí, "jediné číslo" pro proud a tedy i "jediné číslo" pro výkon na spotřebiči. V případě zdroje střídavého obecně neharmonického napětí se však okamžité hodnoty těchto veličin s časem mění. Pro praktické porovnávání různých střídavých proudů či napětí je pak vhodné jejich "velikost" vyjádřit také "jediným číslem". Matematika nám pro jeho určení nabízí celou řadu možností. Kterou z nich vybereme, záleží na konkrétním účelu použití popisované veličiny.

Jednou z těchto možností je využití maximální hodnoty, kterou v průběhu periody napětí (proud) dosáhne. (S maximální hodnotou jsme již pracovali v kapitole 2.4.) Tuto možnost využijeme, pokud chceme například stanovit, na jaké minimální napětí musí být vyroben kondenzátor, který chceme připojit ke zdroji (obecně neharmonického) střídavého napětí.

Další, složitější možností je použití operace absolutní hodnota na okamžitou hodnotu proudu resp. napětí (z pohledu grafu časové závislosti okamžité hodnoty jde o překlopení částí grafu pod osou nahoru) a následně určení střední hodnoty takto vzniklé veličiny. Této hodnotě proudu či napětí (v literatuře často označované jen jako "střední hodnota") odpovídá výchylka magnetoelektrických měřicích přístrojů s usměrňovačem ("ručičkových" měřicích přístrojů se střídavými rozsahy). Přístroj je sice kalibrován v efektivních hodnotách (viz dále), ale vnitřně měří uvedenou "střední hodnotu".

I obyčejná střední hodnota střídavého napětí či proudu (bez předchozí aplikace absolutní hodnoty) má svůj smysl. Odpovídá jí například údaj na *stejnosměrném* (magnetoelektrickém či číslicovém) voltmetru (ampérmetru) po připojení daného *střídavého* napětí (proudu). Střední hodnota je často (i v případě neharmonických průběhů) rovna nule. Pokud ale měříme například signál v elektronických obvodech tranzistorových zesilovačů, představuje tato střední hodnota tzv. stejnosměrnou složku napětí (proudu).

V běžném životě se ale nejčastěji setkáváme s tzv. *efektivní hodnotou* proudu a napětí. Tato hodnota umožňuje porovnávat různá střídavá napětí (proudy) z hlediska jejich energetických účinků. Právě tato hodnota napětí (proudu) je nejčastěji uváděna na elektrických spotřebičích. Například 230 V představuje jmenovitou *efektivní hodnotu* střídavého napětí v elektrické zásuvce, 16 A představuje jmenovitou *efektivní hodnotu* proudu jističe, kterým jsou obvykle jištěny obvody elektrických zásuvek v domácnosti. (Slovo "jmenovitou" zde znamená "normální", výrobcem či normou předepsanou hodnotu.)

*Efektivní hodnota střídavého napětí je taková hodnota stejnosměrného napětí, které způsobí na rezistoru (odporové zátěži) stejný výkon, jako je střední hodnota okamžitého výkonu (viz odst. 2.4.3) na tomtéž rezistoru po připojení daného střídavého napětí.* (Totéž platí pro efektivní hodnotu střídavého proudu.)

Jednoduše řečeno – když jednou ke zdroji *stejnosměrného napětí* 4 V a podruhé ke zdroji *střídavého napětí* s efektivní hodnotou 4 V připojíme tutéž žárovičku (rezistor), bude v obou případech svítit ("topit") stejně. Nebo – kdybychom sériovým zapojením baterií vytvořili zdroj napětí 230 V (pozor, to je už nebezpečný experiment!), svítila by k němu připojená stolní lampa stejně, jako při zapojení do běžné elektrické zásuvky. (Hodnota celkového napětí 230 V na bateriích je přitom míněna už po zatížení stolní lampou.)

Efektivní hodnoty střídavých (obecně neharmonických) napětí o stejné maximální hodnotě se mohou lišit. Vztah efektivní a maximální hodnoty napětí (proudu) pro různé průběhy jejich okamžitých hodnot experimentálně i teoreticky prozkoumáme v následujících odstavcích.

#### **2.6.2 Co budeme potřebovat**

Školní generátor napětí harmonického, pravoúhlého a trojúhelníkového průběhu s výkonovým výstupem (například "žlutý" NTL), osciloskop, zdroj regulovatelného stejnosměrného (konstantního) napětí, voltmetr, dvě stejné žárovky 4 V, 0,5 A na panelu, spojovací vodiče. Volba jmenovitého napětí žárovek není kritická, vyhoví např. i 3,5 V, 0,3 A, mělo by však přibližně odpovídat efektivní hodnotě dosažitelné na generátoru.

#### **2.6.3 Příprava experimentu**

Jednu ze žárovek na panelu připojíme k regulovatelnému zdroji stejnosměrného napětí a druhou žárovku ke generátoru střídavých napětí různých průběhů. Napětí na první žárovce (napájené stejnosměrným napětím) měříme paralelně připojeným voltmetrem, průběh střídavého napětí na druhé žárovce zobrazujeme paralelně připojeným osciloskopem.

#### **2.6.4 Efektivní hodnota harmonického napětí**

Na generátoru zvolíme harmonický průběh napětí o frekvenci 50 Hz. Pomocí odečtu z osciloskopu nejdříve pečlivě nastavíme *maximální hodnotu* střídavého napětí například na 4 V. Poté zkusíme nastavit na regulovatelném zdroji stejnosměrného napětí takovou hodnotu, aby "podle oka" obě žárovky svítily stejně. Tato hodnota (podle definice v odst. 2.6.1) přibližně odpovídá hledané efektivní hodnotě napětí střídavého zdroje.

Nastavení stejnosměrného napětí provedeme několikrát. Změřenou hodnotu napětí vždy zapíšeme do tabulky a nakonec vypočítáme průměr ze zjištěných hodnot z několika měření. Rozptyl hodnot jednotlivých měření je dán především naší pečlivostí a schopností "podle oka" nastavit stejný jas žárovek. Při nastavování se přitom střídavě přibližujeme ke stejnému jasu žárovek "z obou směrů", tj. od vyšší i od nižší hodnoty stejnosměrného napětí než je ta, kterou nakonec zapíšeme do tabulky.

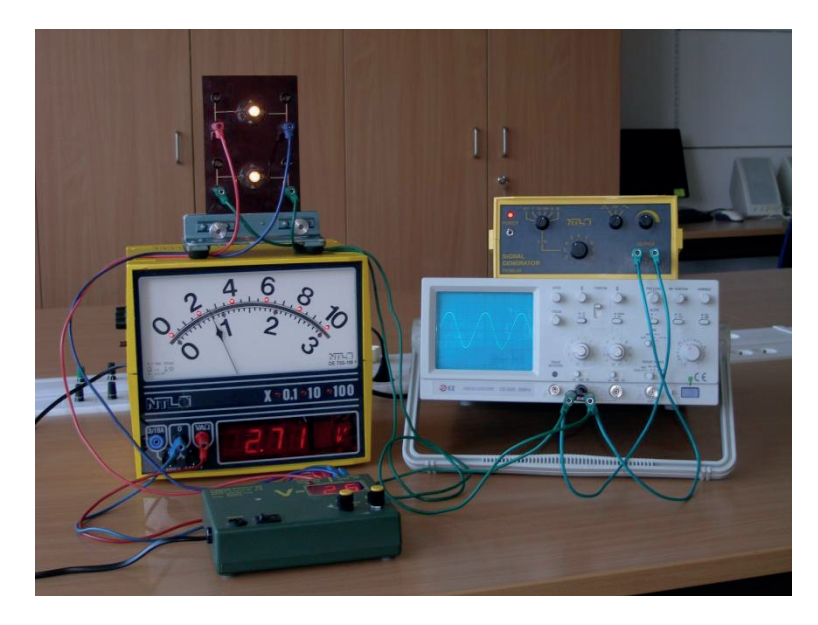

**Obr. 2.6.1 Zkoumání efektivní hodnoty harmonického napětí** 

Příklad měření pro harmonický průběh napětí ukazuje první sloupec tabulky 2.6.1. Námi experimentálně zjištěná efektivní hodnota střídavého napětí o maximální hodnotě 4 V je tedy přibližně 2,75 V. Pro podíl maximální a efektivní hodnoty tedy dostáváme:

$$
\frac{U_{max}}{U_{ef}} = \frac{4 V}{2.75 V} \doteq 1.45.
$$

Experimentální zkoumání efektivní hodnoty můžeme zopakovat i pro jiné frekvence než 50 Hz. Pokud se změnou frekvence zůstane průběh napětí harmonický (je to dobré "hlídat" na osciloskopu), bude zjištěná efektivní hodnota v mezích přesnosti našeho měření stejná.

Zkusme nyní hodnotu tohoto podílu určit teoreticky. V odst. 2.4.3 jsme pro střední hodnotu výkonu na rezistoru připojeném ke zdroji *střídavého harmonického napětí* uvedli vztah:

$$
P_{st\check{r}} = \frac{U_{max} \cdot I_{max}}{2}.
$$

Jelikož (opět v souladu s odst. 2.4.3) platí pro maximální hodnoty napětí a proudu na rezistoru o odporu *R* vztah  $U_{max} = R \cdot I_{max}$ , z předchozího vztahu pro střední hodnotu výkonu dostáváme:

$$
P_{st\breve{r}} = \frac{1}{2} \cdot \frac{U_{max}^2}{R} = \frac{1}{2} \cdot R \cdot I_{max}^2.
$$

Pokud bychom stejný rezistor o odporu *R* připojili ke *stejnosměrnému zdroji* o napětí  $U_{ef}$ , bude ním protékat proud  $I_{ef} = U_{ef}/R$ . Pro výkon na tomto rezistoru pak dostaneme:

$$
P_{ss} = U_{ef} \cdot I_{ef} = \frac{U_{ef}^2}{R} = R \cdot I_{ef}^2.
$$

Chceme-li napětí  $U_{ef}$  (resp. proud  $I_{ef}$ ) prohlásit za efektivní hodnotu zkoumaného střídavého napětí (proudu), musí být oba výkony  $P_{st\tilde{r}}$  i  $P_{ss}$  stejné. Rezistor musí "topit" stejně při připojení ke zdroji střídavého i stejnosměrného napětí. Porovnáním posledních dvou vztahů tedy pro maximální a efektivní hodnotu napětí harmonického průběhu dostaneme:

$$
U_{max}^2 = 2 \cdot U_{ef}^2,
$$

a tedy i:

$$
U_{max} = \sqrt{2} \cdot U_{ef}.
$$

Vzájemný vztah maximální a efektivní hodnoty ukazuje také obr. 2.6.2.

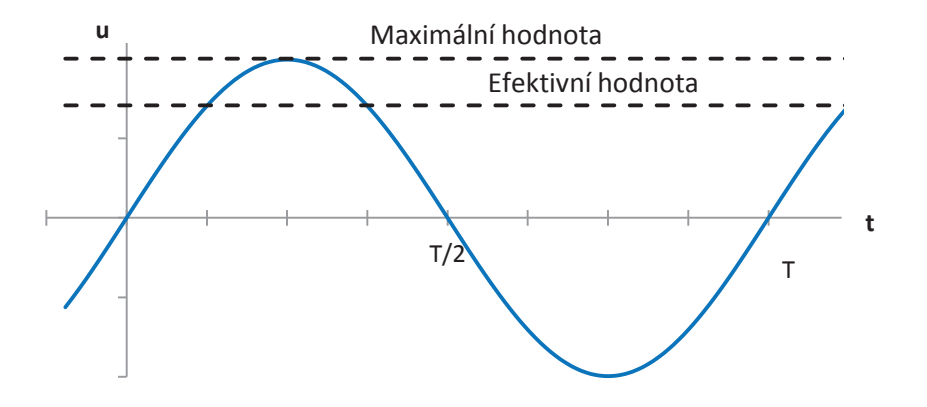

**Obr. 2.6.2 Efektivní a maximální hodnota harmonického napětí** 

Stejně jako pro napětí, pro proud také získáme:

$$
I_{max} = \sqrt{2} \cdot I_{ef}
$$

Pro číselnou hodnotu teoreticky zjištěného podílu maximální a efektivní hodnoty harmonického napětí pak dostáváme:

$$
\frac{U_{max}}{U_{ef}} = \sqrt{2} \doteq 1{,}41
$$

Námi experimentálně zjištěná hodnota poměru 1,45 se od této teoretické hodnoty liší asi o 3%.

#### **2.6.5 Efektivní hodnota napětí neharmonických průběhů**

Stejný postup nyní zopakujeme i s pravoúhlým a trojúhelníkovým průběhem napětí generátoru. Pomocí odečtu z osciloskopu nastavíme maximální hodnotu napětí na první žárovce vždy na 4 V a opět opakovaně odečítáme nastavené stejnosměrné napětí na druhé žárovce. Zjištěné hodnoty tohoto stejnosměrného napětí opět zapisujeme do tabulky.

Příklad měření pro střídavé napětí pravoúhlého a trojúhelníkového průběhu ukazuje druhý a třetí sloupec tabulky 2.6.1. Již první pohled na zjištěné průměrné hodnoty ukazuje, že při stejné maximální hodnotě má z námi zkoumaných průběhů trojúhelníkový průběh nejmenší a pravoúhlý průběh největší efektivní hodnotu. Tomu odpovídá i pozorovaný jas žárovek.

| Číslo<br>měření | Experimentálně zjištěná efektivní hodnota napětí |                     |                          |
|-----------------|--------------------------------------------------|---------------------|--------------------------|
|                 | Harmonický<br>průběh                             | Pravoúhlý<br>průběh | Trojúhelníkový<br>průběh |
| 1.              | 2,59 V                                           | 4,19 V              | 2,25V                    |
| 2.              | 2,70 V                                           | 3,89 V              | 2,33V                    |
| 3.              | 2,72 V                                           | 4,06 V              | 2,20V                    |
| 4.              | 2,90 V                                           | 4,08 V              | 2,28 V                   |
| 5.              | 2,82 V                                           | 3,90 V              | 2,29 V                   |
| Průměr          | 2,75 V                                           | 4,02 V              | 2,27V                    |

**Tabulka 2.6.1 Experimentálně zjištěné efektivní hodnoty střídavých napětí různých průběhů o stejné maximální hodnotě 4 V** 

Dobrá shoda zjištěné efektivní hodnoty s maximální hodnotou u napětí pravoúhlého průběhu není náhodná. V případě ideálního pravoúhlého průběhu je totiž okamžitá hodnota napětí po dobu první půlperiody konstantní, pak dojde jen ke změně polarity napětí "v nekonečně krátkém čase" na opačnou a po zbytek periody se okamžitá hodnota opět nemění.

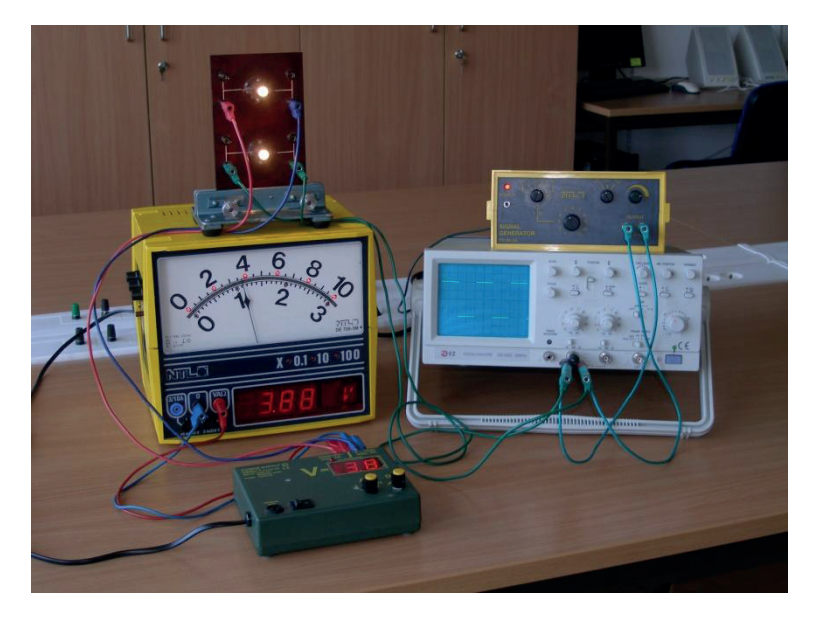

**Obr. 2.6.3 Zkoumání efektivní hodnoty napětí pravoúhlého průběhu** 

Okamžitá hodnota výkonu je tedy konstantní, stejně jako v případě stejnosměrného napětí připojeného k rezistoru. Napětí pravoúhlého průběhu má proto stejnou efektivní i maximální hodnotu:

$$
U_{max} = U_{ef}.
$$

Napětí pravoúhlého průběhu má největší efektivní hodnotu ze všech průběhů o stejné maximální hodnotě.

Skutečnost, že efektivní hodnota střídavého napětí (a tím i jeho energetické účinky) závisí na jeho průběhu, se využívá například při tzv. fázové regulaci výkonu různých elektrických spotřebičů. Doma se s ní setkáme například při regulaci jasu osvětlovacích těles (lustru) či regulaci výkonu vysavače nebo otáček elektrické vrtačky.

Dnes běžně dostupné elektronické spínací součástky (tyristor, triak – viz např. [3]) umožňují (spolu s podpůrnými elektronickými obvody) v přesně definovaném okamžiku periody síťového napětí sepnout proud do žárovky a vytvořit tak průběh jako je např. na obrázku 2.6.4.

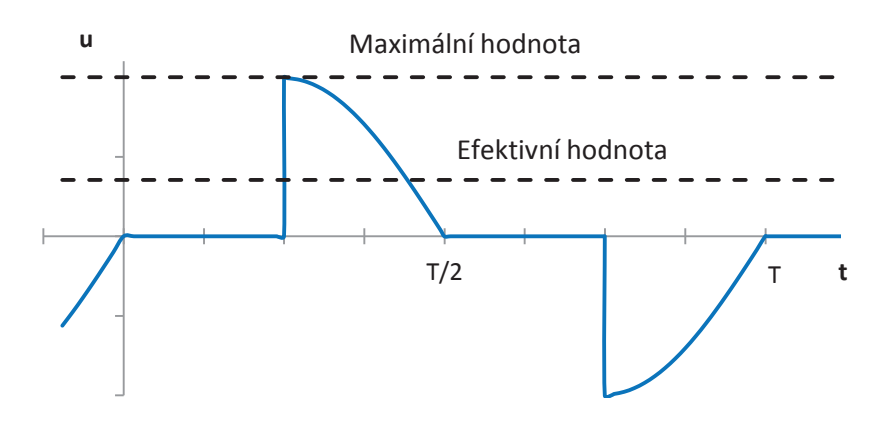

**Obr. 2.6.4 Průběh napětí na žárovce při fázové regulaci výkonu** 

Různou efektivní hodnotu napětí (a tím i různý jas žárovek) je možno dosáhnout změnou doby od začátku periody, po kterou je spínací prvek vypnutý. Pokud je spínací prvek sepnut hned od začátku každé půlperiody, bude mít proud žárovkou prakticky původní harmonický průběh a žárovka bude svítit "naplno". Pokud zůstane spínací prvek vypnutý téměř po celou půlperiodu a jen na jejím konci bude na krátkou dobu sepnutý, bude žárovka svítit s minimálním jasem.

## **3. Střídavé proudy kolem nás**

#### **3.1 Bezpečně s elektřinou. Co najdeme v elektrických rozvodech.**

Elektrické spotřebiče doma či ve fyzikální laboratoři jsou v dnešní době již běžnou součástí našeho života. Jedním ze základních požadavků kladených na ně je jejich bezpečnost jak vůči majetku (požár), tak i vůči živým bytostem (úraz elektrickým proudem).

Tato kapitola se zabývá, učeně řečeno, základními principy ochrany proti nadproudům a zkratovým proudům a tzv. ochranou neživých částí elektrických zařízení samočinným odpojením od zdroje (funkce ochranného kolíku). Část kapitoly je také věnována i ochraně proudovým chráničem. Čtenář zde nalezne základní informace týkající se běžných elektrických instalací.

#### **3.1.1 Úvod**

Vlastní začátky vzniku elektrizačních soustav spadají asi do poloviny 19. století, kdy objev elektrického dynama umožnil poprvé přeměnu mechanické energie v elektrickou. Zpočátku se elektrická energie přenášela v podobě stejnosměrného proudu, při prudkém rozvoji elektrifikace však vznikla zásadní překážka v nemožnosti výroby a přenosu větších výkonů pomocí vyššího napětí.

Střídavý proud a způsob jeho výroby byl koncem roku 1870 již znám. Teprve však pozdější, po sobě následující objevy synchronního alternátoru pro výrobu větších výkonů trojfázového proudu, objev transformátoru pro potřebné zvyšování napětí pro přenos a využití objevu Teslova točivého magnetického pole v asynchronním motoru znamenaly zásadní změnu v rozvoji elektrizace střídavým proudem [4].

Zvyšující se napětí a přenášený výkon v elektrizačních soustavách na přelomu 19. a 20. století přinesly potřebu chránit před nebezpečným dotykem nejen živé, ale i neživé části elektrických zařízení. *Živými částmi* přitom rozumíme ty části, které jsou při normálním provozu zařízení pod napětím nebo vedou elektrický proud ("vnitřnosti" elektrických přístrojů), na *neživých částech* se naopak napětí vůči zemi vyskytne pouze v případě poruchy. Neživými částmi jsou například kovové kryty či vodivá držadla elektrických spotřebičů.

Mezi nejběžnější ochrany živých částí patří např. *ochrana krytím* (kryt je součástí elektrických zařízení – důkladnost této ochrany závisí na prostředí, do kterého je zařízení určeno), *ochrana polohou* (živé části jsou mimo dosah – např. na sloupu) či *ochrana izolací*. Ochrana izolací spočívá ve vybavení živých částí tak důkladnou izolací, že je dotyk s nimi vyloučen (dvojitá

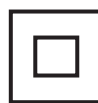

izolace, zesílená izolace). Elektrický spotřebič vybaven touto ochranou je označován jako elektrický předmět třídy II. Je označen symbolem dvou "soustředných" čtverců a k elektrické zásuvce se připojuje pomocí dvojpólové vidlice bez ochranného kolíku.

Mezi ochrany neživých částí patří tzv. *ochrana samočinným odpojením od zdroje*. Tento název v sobě zahrnuje staré názvy ochran *zemněním, nulováním a napěťovým či proudovým chráničem*. Klíčovou roli v případě této ochrany hrají přístroje odpojující vadnou část tj. pojistky, jističe a chrániče. Princip činnosti této ochrany je předmětem dalších odstavců.

#### **3.1.2 Elektřina v počátcích**

Od počátků elektrifikace se v kontinentální Evropě používal Edisonův nechráněný (bez ochranného kolíku) systém domovních zásuvek a vidlic s válcovými pracovními kolíky na vidlici. Dutinky zásuvek nebyly vytvářeny jako díly s pružnými částmi, pružení zabezpečoval podélně rozříznutý a předpružený kolík. Později byla koncepce vidlic a zásuvek změněna, pružení již musely zajistit dutinky.

Příklad zapojení těchto nechráněných zásuvek a elektrických spotřebičů (jednofázové připojení) v počátcích elektrifikace ukazuje obr. 3.1.1. Písmenem L (Live) je označen fázový vodič, písmenem N (Neutral) je označen střední vodič. Střední vodič je spojen s uzlem trojfázového distribučního transformátoru a se zemí. "Cesta proudu" začíná na svorce L sekundárního vinutí transformátoru, pokračuje přes pojistku P, levou dutinku zásuvky, spotřebič, pravou dutinku zásuvky, střední vodič N až do uzlu transformátoru.

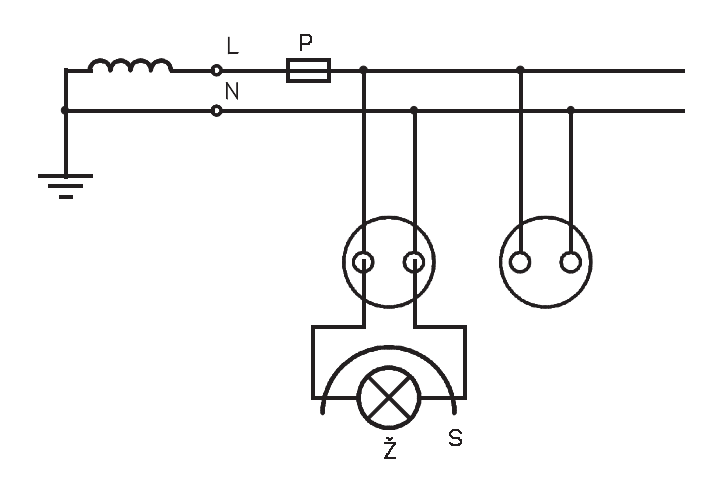

**Obr. 3.1.1 Zapojení elektrické zásuvky bez ochranného kolíku** 

Úkolem pojistky P bylo zde odpojit vadnou část při zkratu či přetížení a ochránit tak vedení, spotřebič či jiný majetek od požáru vzniklého nadměrným zahřáním vodičů zkratovými proudy či nadproudy.

Princip pojistky spočívá v přetavení tenkého drátku z lehce tavitelného kovu (Woodův kov, stříbrný drátek...) při proudu větším, než je jmenovitý proud pojistky. Drátek je přitom "obalen" křemenným pískem, který pomůže uhasit elektrický oblouk vznikající při přerušení obvodu s proudem. Doba potřebná na přerušení obvodu přitom závisí na tom, kolikrát je překročen jmenovitý proud. Rozlišujeme také mezi pojistkami "pro vedení" a pojistkami se zpožděnou charakteristikou (tzv. "motorové") umožňující krátkodobé přetížení vznikající např. při rozběhu elektromotoru.

Postupem času byly tavné pojistky nahrazovány postupně jističi (i když je i dnes celá řada aplikací, kde se tavné pojistky používají). Příklad jističe (vyroben v roce 2005) je zobrazen na obr. 3.1.2. Součástí jističe je tzv. elektromagnetická spoušť, která způsobí rychlé vypnutí jističe při velkých proudech – např. při zkratu nebo při několikanásobném (5 až 7krát) překročení jmenovitého proudu jističe, a tzv. tepelná spoušť (pomalá – pracující na principu bimetalového pásku), která způsobí vypnutí jističe po určité době při přetížení (nadproudu).

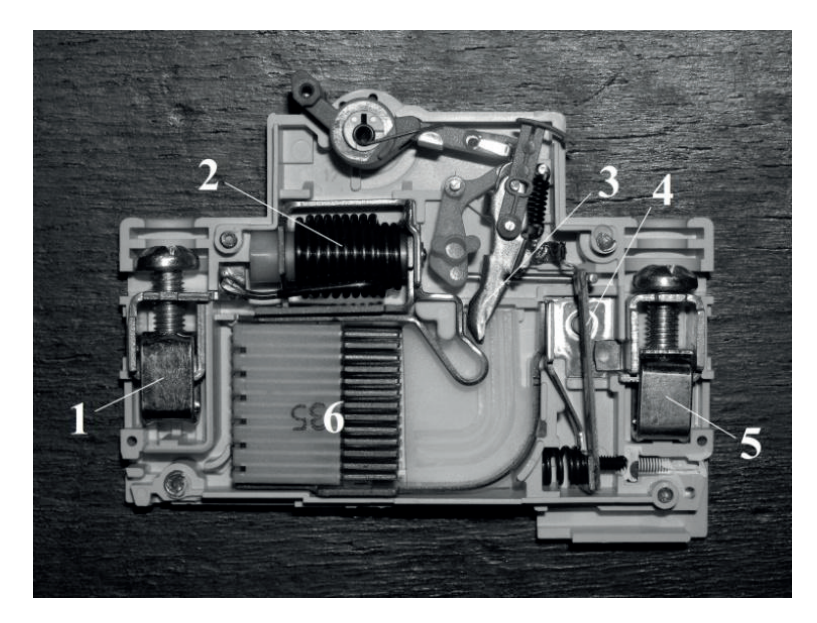

**Obr. 3.1.2 Jednopólový jistič**

"Cesta proudu" jističem začíná svorkou (1). Poté proud prochází cívkou (2) elektromagnetické spouště a následně rozpínacím kontaktem (3). Proud pak prochází bimetalovým páskem (4) tepelné spouště ke svorce (5). Důležitou součástí jističe je také zhášecí komora (6) – místo, kam je vytažen elektrický oblouk vznikající při rozpínání obvodu s proudem.

#### **3.1.3 Ochrana neživých částí samočinným odpojením od zdroje**

Častou poruchou elektrických přístrojů (lampička, pračka, lednice…) je nechtěné spojení jejich vnitřních živých částí s kovovým krytem přístroje ("upadlý" vodič uvnitř, poškozená izolace atd.). Pokud tak dojde k dotyku fázového vodiče (nebo jiné živé části pod napětím vůči střednímu vodiči) s krytem přístroje, objeví se na tomto krytu nebezpečné dotykové napětí vůči zemi. Jestliže se takto poškozeného přístroje dotýká živá bytost (člověk, zvíře) současně s jiným uzemněným předmětem (vodovodní kohoutek, topení, vodivá podlaha atd.), může dojít k úrazu elektrickým proudem. Cesta poruchového proudu v tomto případě začíná na živém konci sekundárního vinutí distribučního transformátoru (viz obr. 3.1.1) a pokračuje pojistkou a fázovým vodičem (L) přes dutinku zásuvky do spotřebiče, dále nechtěným spojením na kostru přístroje a pak přes dotýkající se osobu a uzemněný předmět zemí zpět k uzlu distribučního transformátoru. Velikost tohoto proudu je především dána odporem živé bytosti – přechodovými odpory mezi tělem bytosti a krytem přístroje či uzemněného předmětu (suché nebo vlhké ruce…). Poruchový proud nestačí na to, aby jistič či pojistka odpojily spotřebič od sítě. V nepříznivém případě, když se již živá bytost sama nezvládne pustit krytu přístroje, může pak nebezpečný proud působit trvale…

#### **3.1.4 Síť TT**

Jedno z možných řešení tohoto problému je dodatečné spojení kovových krytů přístrojů se zemí (obr. 3.1.3) vodičem PE (Protective Earth). Vznikne tak tzv. síť TT (první T znamená spojení uzlu distribučního transformátoru se zemí, druhé T označuje propojení neživých částí se zemí). Spojení krytu přístroje se zemí sice omezí velikost nebezpečných dotykových napětí, avšak v důsledku mnohdy velké impedance smyčky (procházející přes dvě uzemnění) nestačí poruchový proud k tomu, aby nadproudový jistící prvek (pojistka, jistič) odpojil v dostatečně krátké době poškozený přístroj od sítě. Dotykové napětí vůči zemi také velmi závisí na kvalitě provedení uzemnění. Sítě TT se u nás vyskytují pouze v omezené míře a jsou postupně nahrazovány sítěmi TN.

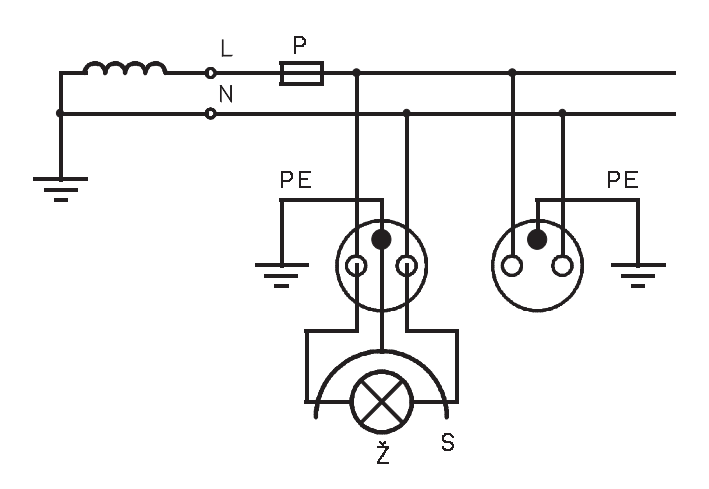

**Obr. 3.1.3 Ochrana před nebezpečným dotykovým napětím v síti TT** 

#### **3.1.5 Síť TN-C**

Problém dlouhé doby odpojení poškozeného přístroje v síti TT řeší náhrada cesty poruchového proudu zemí tzv. nulovacím vodičem PEN tak, jako to ukazuje obr. 3.1.4. Vodič PEN zde plní současně funkci pracovní (protékají jím pracovní proudy připojených elektrických spotřebičů) i funkci ochrannou. V případě poruchy – spojení fázového vodiče s kostrou S spotřebiče (např. kovového stínítka lampičky či kovového krytu žehličky) prochází poruchový proud z fázového vodiče (L) přes pojistku a levou dutinku zásuvky ke spotřebiči, v místě poruchy se pak dostává na kostru přístroje a ochranným vodičem se přes ochranný kolík a vodič PEN vrací do uzlu transformátoru. Jelikož v tomto případě není poruchový proud omezen odporem spotřebiče, je jeho hodnota dána pouze napětím sítě a impedancí smyčky ("cesty proudu").

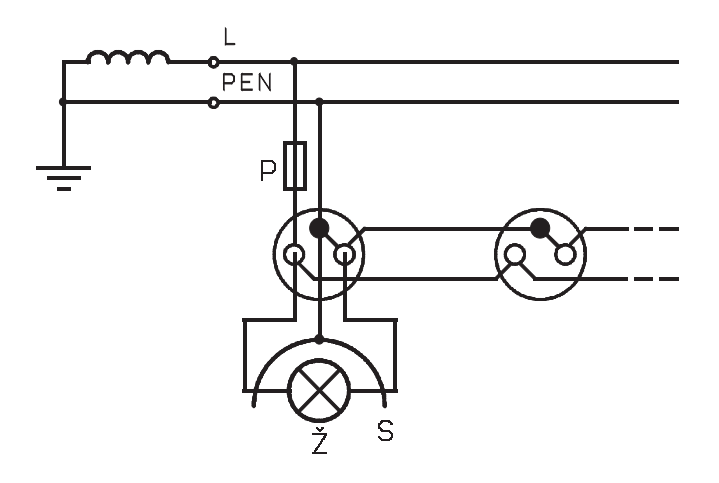

**Obr. 3.1.4 Ochrana samočinným odpojením od zdroje v síti TN-C** 

Poruchový proud je při správně navržené instalaci (dostatečné průřezy vodičů atd.) a při jejím správném použití (vhodné pohyblivé přívody ke spotřebičům, krátké prodlužovací šňůry) dostatečný k tomu, aby nadproudový jistící prvek (pojistka, jistič) odpojil v předepsané krátké době vadný spotřebič od sítě. Popsaná ochrana se dříve označovala jako *ochrana nulováním*  (dnes ochrana samočinným odpojením od zdroje)*.* 

Při provádění elektrické instalace je potřeba respektovat normou [5] předepsané (domluvené) barevné značení vodičů. Fázový vodič (L) je označen černou nebo hnědou barvou (barva izolace), střednímu vodiči (N) náleží světlemodrá barva a ochrannému vodiči (PE) kombinace žluté a zelené barvy (žlutá barva se zeleným pruhem, v dalším textu označena jako žlutá/zelená). Jelikož je v síti TN-C u vodiče PEN funkce ochranná nadřazena funkci pracovní, označuje se tento vodič také žluto/zelenou barvou.

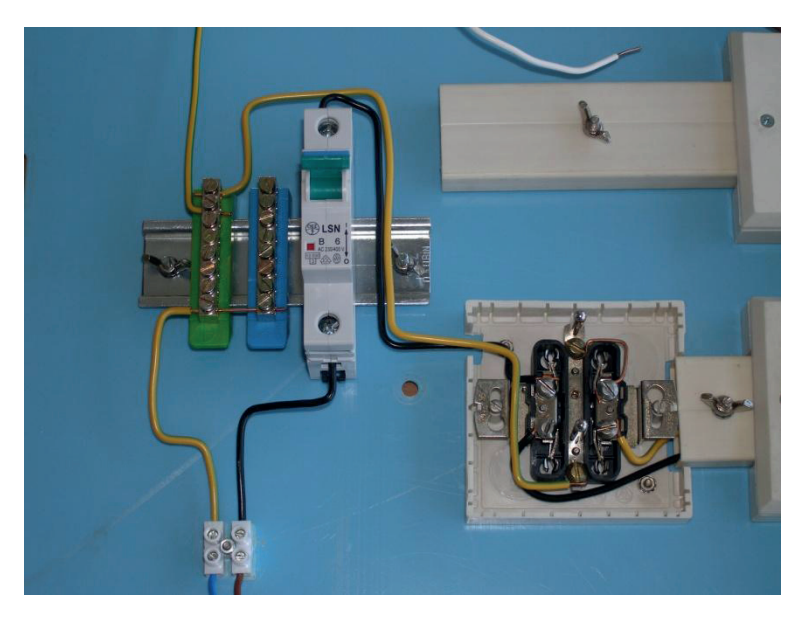

**Obr. 3.1.5 Zapojení elektrické zásuvky v síti TN-C** 

V případě sítě TN-C tedy "ve zdi" přichází k zásuvce černý a žluto/zelený vodič (viz obr. 3.1.5), v zásuvce je vodič PEN rozdělen na ochranný vodič a střední vodič a tyto vodiče pak už ve svých barvách (žlutá/zelená a světlemodrá) pokračují spolu s hnědým (černým) fázovým vodičem uvnitř síťové šňůry ke spotřebiči.

Spojení kovových krytů přístrojů s vodičem PEN však přináší i některé negativní jevy. Například v důsledku protékajících pracovních proudů vodičem PEN vznikají (malé, ale přesto znatelné) rozdíly potenciálů mezi ochrannými kolíky jednotlivých zásuvek. Tyto rozdíly nejsou pro obsluhu nebezpečné, přinášejí ale problémy, pokud jsou přístroje propojeny navzájem ještě signálovými kabely. Může jít například o počítače propojené v počítačové síti nebo přístroje tvořící audio/video řetězec (známé potíže s "vrčením" či vlněním obrazu). Rozdíl potenciálů mezi ochrannými kolíky zásuvek se prostřednictvím kovových krytů (se kterými jsou často spojené i "země" signálových kabelů) často přenáší právě na vodiče signálových kabelů a ovlivňuje tak přenášenou informaci.

Závažným nedostatkem popsané ochrany nulováním je i ohrožení bezpečnosti v případě přerušení vodiče PEN, například v důsledku jím protékajících velkých pracovních proudů spotřebičů. Velice častou závadou je například "upálení" vodiče pod špatně dotaženým šroubkem v elektrické zásuvce (hlavně u hliníkových vodičů). Nebezpečnou situaci ukazuje obr. 3.1.6.

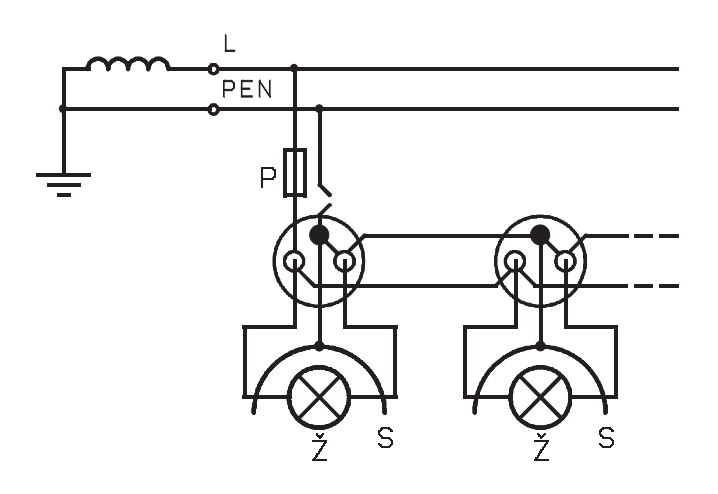

**Obr. 3.1.6 Nebezpečí při přerušení vodiče PEN v síti TN-C** 

Proud vycházející ze živého konce vinutí distribučního transformátoru (viz obr. 3.1.6) se po průchodu pojistkou a spotřebičem (spotřebiči) vrací do pravé dutinky zásuvky a odtud pokračuje k ochrannému kolíku zásuvky. Jelikož je v tomto případě přímá cesta k uzlu transformátoru přerušena (přerušen vodič PEN), proud pokračuje dále ochrannými vodiči (PE) pohyblivých přívodů (síťových šňůr) spotřebičů na jejich kovové kryty a přes dotýkající se obsluhu přes zem do uzlu distribučního transformátoru. Dotýkající se živá bytost je v tomto případě sériově spojena s odporem spotřebičů. Protože je odpor lidského těla obvykle výrazně větší než je odpor vlákna žárovky, topné spirály žehličky či jiného spotřebiče, objeví se na krytu přístroje nebezpečné dotykové napětí téměř v plné výši napětí sítě. Popsaná situace je ještě zákeřnější v případě, když je spotřebič vlevo na obr. 3.1.6 (např. lampička) připojen k zásuvce, avšak je vypnut síťovým vypínačem (na obrázku nezakreslen – přerušuje pouze fázový a popřípadě i střední vodič, ochranný vodič je trvale připojen ke krytu přístroje). Nic netušící obsluhou (dotýkající se krytu spotřebiče připojeného k levé zásuvce) zde může procházet proud, který se "dostal" na ochranný kolík levé zásuvky přes zapnutý spotřebič zapojený v pravé zásuvce (umístěné například v sousední místnosti…).

Sítě TN-C se u nás (na rozdíl od "západních" zemí) přes všechny jejich nevýhody používaly (z důvodu šetření materiálem) téměř až do konce 20. století a teprve teď jsou při rekonstrukcích či nových projektech postupně nahrazovány bezpečnějšími sítěmi TN-S.

#### **3.1.6 Síť TN-S**

Uvedeným nedostatkům sítě TN-C se dá částečně čelit rozdělením vodiče PEN na zvláštní ochranný vodič PE a samostatný pracovní střední vodič N v místě blíže k uzlu distribučního transformátoru tak, jako to ukazuje obr. 3.1.7. Obvykle je toto rozdělení provedeno v místě měření spotřeby elektrické energie (u elektroměru) nebo v následném podružném rozvaděči. V místě rozdělení vodiče PEN by měl být vodič PE uzemněn.

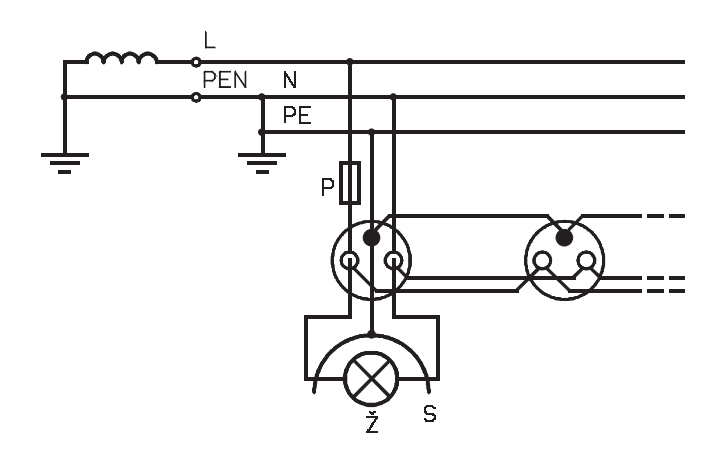

**Obr. 3.1.7 Ochrana samočinným odpojením od zdroje v síti TN-S** 

V případě sítě TN-S tedy "ve zdi" přichází k zásuvce tři vodiče – černý nebo hnědý (fázový), světlemodrý (střední) a žluto/zelený (ochranný). Tyto vodiče pak ve stejných barvách pokračují i uvnitř síťové šňůry ke spotřebiči (obr. 3.1.8).

Princip činnosti ochrany samočinným odpojením od zdroje v síti TN-S je podobný jako v případě sítě TN-C. Na rozdíl od předchozího případu zde ale neprochází ochranným vodičem pracovní proudy elektrických spotřebičů. Nevznikají tedy uvedené potenciálové rozdíly mezi ochrannými kolíky různých zásuvek a je také menší pravděpodobnost přerušení vodiče PE (vodič není během normální funkce elektrických spotřebičů zatěžován). Na druhou stranu ale v případě přerušení vodiče PE (např. v důsledku jeho mechanického poškození) nás na tuto skutečnost "nic neupozorní". Elektrické spotřebiče v tomto případě řádně pracují (na rozdíl od situace při přerušení vodiče PEN v síti TN-C). Teprve při souběhu s další poruchou, kdy dojde ke spojení fázového vodiče s kovovým krytem u některého z připojených spotřebičů, může nastat situace podobná té na obr. 3.1.6.

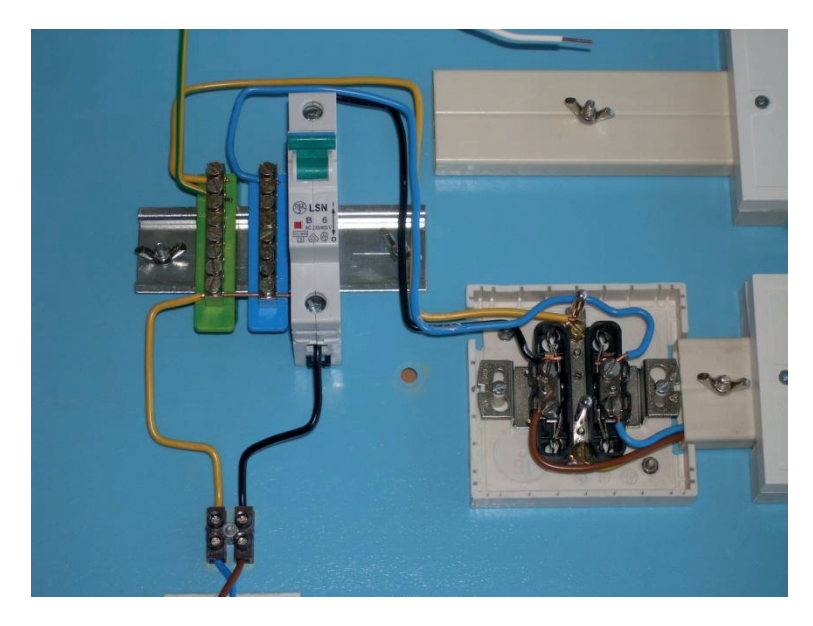

**Obr. 3.1.8 Zapojení elektrické zásuvky v síti TN-S** 

Podobně jako v síti TN-C, lze i u sítě TN-S vznést argument, že může dojít k přerušení vodiče PEN ještě před jeho rozdělením na vodič PE a N a tím k situaci popsané na obr. 3.1.6. Rozdělení vodiče PEN je však obvykle provedeno v místech s větším průřezem vodičů a pomocí robustnějších svorkovnic, takže pravděpodobnost této poruchy je výrazně menší, než v předchozím případě.

Jak již bylo uvedeno, popsaná ochrana samočinným odpojením od zdroje v sítích TT, TN-C i TN-S vyžaduje ke své správné funkci dosažení dostatečně velkého poruchového proudu, který způsobí vypnutí předřazeného jistícího prvku. V řadě případů (nedokonalé spojení s kostrou při poruše, velká jmenovitá hodnota jističe, dlouhé vodiče…) však tomu tak není a porucha se v obvodu může vyskytovat příliš dlouho. Popsanou situaci řeší použití proudového chrániče.

#### **3.1.7 Proudový chránič**

Jednoduše řečeno, úkolem proudového chrániče je "hlídat", aby se proud vystupující z fázového vodiče (L) všechen vracel do vodiče středního (N). Pokud nastane větší odchylka v těchto proudech než je určitá malá předepsaná hodnota (viz dále), proudový chránič odpojí chráněné zařízení od sítě. Odchylka může vzniknout právě tím, že se část proudu uzavírá přes kovový kryt přístroje a ochranný vodič (nebo přes dotýkající se živou bytost) a nevrací se středním vodičem (N).

Základem proudového chrániče je tzv. diferenciální transformátor (TR). Na toroidním jádře jsou navinuta dvě vinutí o malém (stejném) počtu závitů ze silného vodiče, kterými protékají pracovní proudy spotřebiče (viz obr. 3.1.9 vpravo – 2 x 3 závity). Smysl těchto vinutí je takový, aby při rovnosti okamžitých hodnot proudu vytékajícího z fázového vodiče a proudu vracejícího se do středního vodiče byla okamžitá hodnota magnetické indukce v jádře transformátoru vždy rovna nule (aby se "dílčí magnetická pole" od obou vinutí navzájem odečetla).

Na toroidním jádře je dále navinuto třetí vinutí (L) z tenkého vodiče o velkém počtu závitů. Na obr. 3.1.9 vpravo je toto vinutí pod plastovým krytem toroidního transformátoru – jsou vidět jeho přívodní svorky – k jedné z nich je připájen tenký bílý vodič.

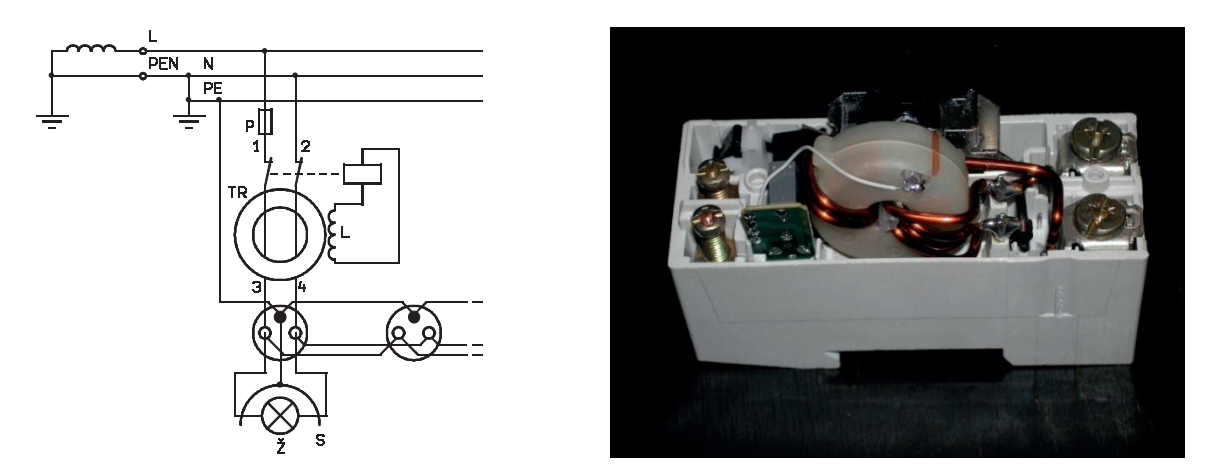

**Obr. 3.1.9 Proudový chránič**

Pokud dojde k poruše ve spotřebiči (např. ke spojení fázového vodiče s kovovým krytem přístroje) za proudovým chráničem, rozdíl proudů v prvních dvou cívkách způsobí výsledné nenulové (střídavé) magnetické pole v jádře transformátoru. V důsledku tohoto pole se ve třetí cívce s velkým počtem závitů indukuje napětí. Toto napětí po přivedení na elektromagnet vypínací spouště způsobí následné rozpojení kontaktů a odpojení vadného spotřebiče od sítě. Opětovné připojení chráněného spotřebiče k síti je pak možné pouze mechanicky pomocí ovládací páčky.

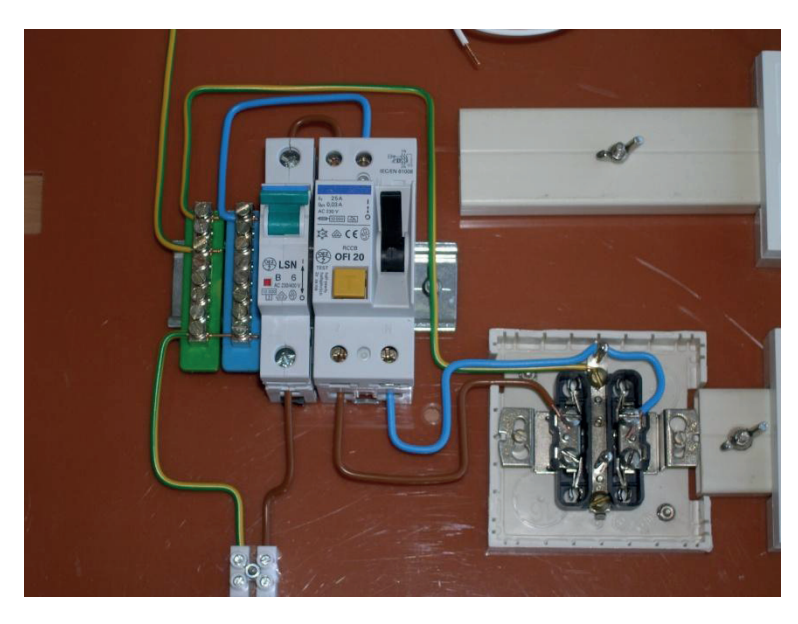

**Obr. 3.1.10 Zapojení proudového chrániče a elektrické zásuvky v síti TN-S** 

Proudové chrániče používané pro ochranu před nebezpečným dotykem jsou konstruovány tak, aby vypnuly již při rozdílu proudů do 30 mA během 0,2 s. Připomeňme přitom, že fázovým a středním vodičem (a tedy i vinutími diferenciálního transformátoru) mohou téct pracovní proudy řádu desítek ampér – při proudu 30 A tedy proudový chránič reaguje na rozdíl proudů, který je tisíckrát menší, než je pracovní proud.

Samotný proudový chránič nechrání před zkratem mezi fázovým a středním vodičem a musí mu proto být předřazen jistící prvek (pojistka, jistič).

Proudové chrániče jsou opatřeny testovacím tlačítkem (viz obr. 3.1.10, ve schématu na obr. 3.1.9 nezakresleno). Sériová kombinace tohoto tlačítka s rezistorem je zapojena mezi svorky 2 a 3 chrániče (viz obr. 3.1.9). Stiskem tlačítka se tak simuluje porucha (proud prochází pouze jedním vinutím diferenciálního transformátoru). Výrobce obvykle předepisuje pravidelné provádění této kontroly funkce chrániče (obvykle jednou za 6 měsíců).

Proudový chránič (jak plyne z principu jeho činnosti) chrání i před nebezpečným dotykem živých částí. Například, pokud se živá bytost dotkne přímo fázového vodiče (například dítě vsune hřebík do levé dutinky zásuvky) a proud touto bytostí překročí hodnotu 30 mA, odpojí proudový chránič tuto zásuvku. Nepomůže však při současném dotyku fázového a středního vodiče (hřebíky v obou dutinkách zásuvky…).

#### **3.1.8 Závěr**

Tato kapitola není univerzálním návodem pro zřizování či opravy rozvodů elektrické energie v bytě, domě nebo v laboratoři. Tuto činnost smějí provádět pouze pracovníci s odpovídající elektrotechnickou kvalifikací. Umožňuje však poznat a prozkoumat (např. při výuce fyziky), jak jsou zapojeny elektrické obvody, jaké součásti se v nich používají a jakou mají funkci.

Další informace z oblasti aplikací střídavých proudů kolem nás můžeme najít na internetovém portálu věnovaném silnoproudé elektrotechnice [6].

### **3.2 Bezpečná a názorná demonstrace ochrany samočinným odpojením od zdroje**

Pro názorné praktické předvedení funkce ochrany samočinným odpojením od zdroje (včetně použití proudového chrániče) je možno použít upravenou školní pomůcku "Elektromontážní souprava", kterou v 80. letech minulého století dodával do škol n.p. Komenium Praha a Dipra Praha.

Pomůcka se používala v pracovním vyučování na základních školách nebo při praktické výuce odborných škol. Umožňovala dle přiložených návodů a pokynů [7] poznat základní elektromontážní práce a principy činnosti, které se uplatňují v bytovém rozvodu elektrické energie (nutno ale podotknout, že vzhledem k doplňování a obměně norem jsou již dnes tyto návody částečně zastaralé).

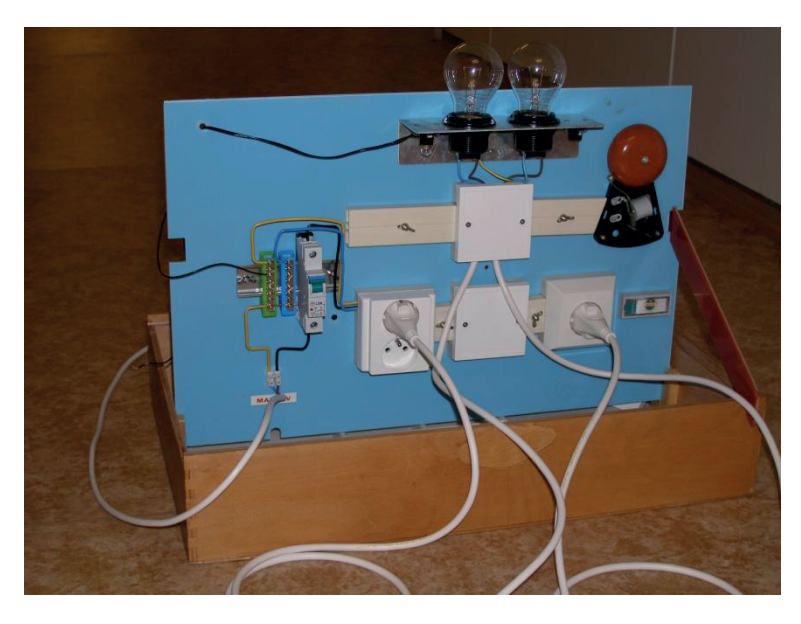

**Obr. 3.2.1 Upravená školní pomůcka "Elektromontážní souprava"** 

Pomůcku je také možno jednoduše vyrobit z běžně dostupných součástí pro elektrické instalace (viz obr. 3.2.1).

Základ soupravy tvoří plastový panel umístěný v dřevěné krabici, na kterém jsou upevněny běžné instalační krabice pro lištový rozvod. Do těchto krabic se pak instalují a zapojují reálné součásti (vypínače, zásuvky, tlačítka…). Na panelu jsou dále připevněny dvě velké objímky pro žárovky se závitem E27 a dvě malé objímky pro žárovičky se závitem E7 (jako do kapesní svítilny) pomocí kovového úhelníku s vyvedenou svorkou. Tento úhelník simuluje také funkci kovového krytu elektrického spotřebiče.

I když je souprava sestavena ze součástí pro běžnou elektrickou instalaci (230 V), napájíme jí ze školního zdroje (nebo školního rozvodu) bezpečného střídavého napětí 24 V (jištění min 8 A). Tomu odpovídá i použití velkých žárovek (závit E27) 24 V, 75 W (nebo 60 W či 40 W – dostupné ve velkoobchodě elektro). Při tomto způsobu napájení lze bezpečně a opakovaně demonstrovat činnost jističe (cíleným vytvořením zkratu mezi fázovým a středním vodičem) a také ukázat funkci popsané ochrany samočinným odpojením od zdroje (fázový vodič se spojí pomocí kusu vodiče s "kostrou přístroje" - kovovým úhelníkem spojeným s ochranným vodičem). Při demonstraci přitom vycházíme z popisu a schémat uvedených v předchozích odstavcích.

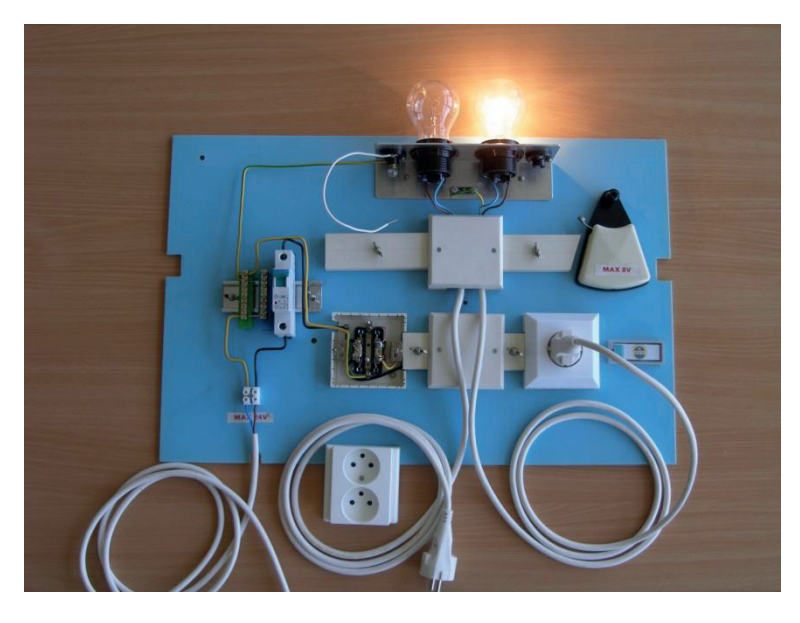

**Obr. 3.2.2 Úprava panelu soupravy pro demonstraci ochrany samočinným odpojením od zdroje v síti TN-C.** 

Rekonstrukce a modernizace této soupravy pro náš účel spočívá v dokoupení a nahrazení chybějících či poškozených součástí, popřípadě ve vyčištění soupravy. Původní jištění tavnou pojistkou přitom nahradíme jističem 6 A (charakteristika "B"). Na společnou lištu (k sehnání pod názvem "DIN lišta"), na které je upevněn jistič, nasuneme svorkovnice pro vodiče PE (zelený plastový držák) a N (modrý plastový držák) a podle finančních možností (a také dle požadovaného účelu) též proudový chránič (In = 25 A, IΔn = 30 mA).

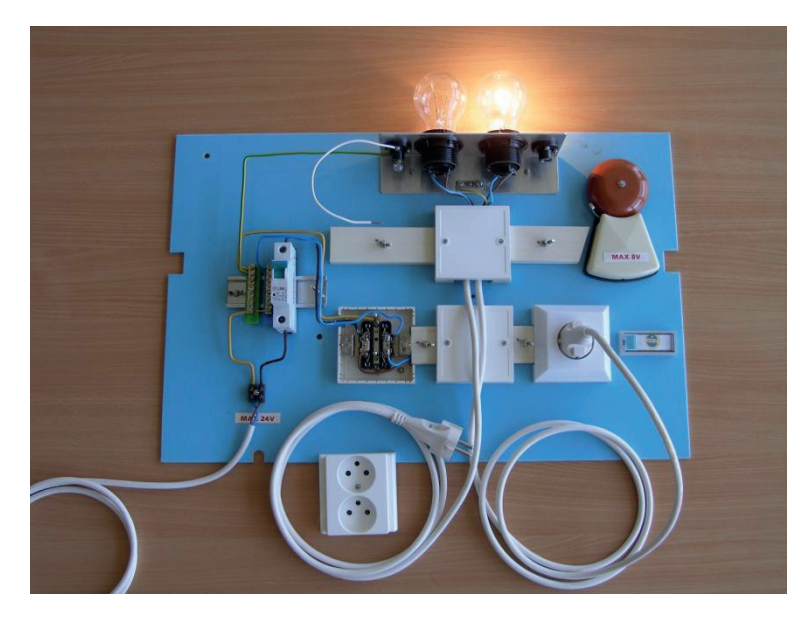

**Obr. 3.2.3 Úprava panelu soupravy pro demonstraci ochrany samočinným odpojením od zdroje v síti TN-S.** 

Úpravu (sestavení) panelů soupravy ukazují obr. 3.2.2 až 3.2.4, detail zapojení vodičů pak ukazuje obr 3.1.5, obr. 3.1.8 a obr. 3.1.10.

K velkým objímkám (závit E27) připojíme běžné třívodičové síťové šňůry. Hnědý (fázový) a modrý (střední) vodič těchto kabelů připojíme k objímkám. Žlutý/zelený (ochranný) vodič v případě objímky vlevo ponecháme nezapojený (stahovacím páskem či izolační páskou jej pouze mechanicky upevníme ke šňůře), v případě objímky vpravo jej připojíme ke svorce kovového úhelníku, který drží objímky. Objímka vpravo se žárovkou a síťovou šňůrou pak bude představovat správně zapojený spotřebič třídy I (s kovovým krytem) s funkční ochranou, objímka se žárovkou vlevo pak spotřebič s nesprávně zapojenou či nefunkční ochranou samočinným odpojením od zdroje.

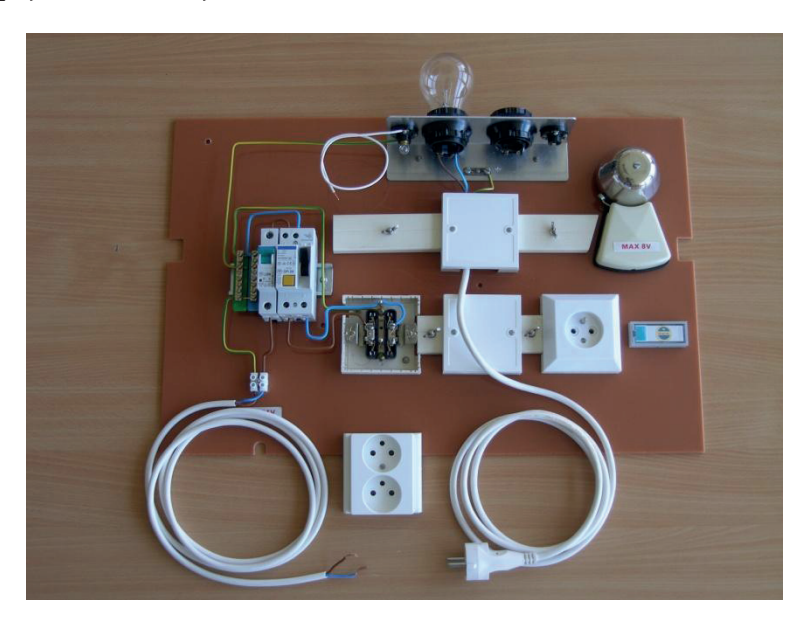

**Obr. 3.2.4 Úprava panelu soupravy pro demonstraci ochrany pomocí proudového chrániče** 

Pomocí jedné z malých objímek (závit E7) si ještě vytvoříme jednoduchou "zkoušečku". Objímku osadíme žárovičkou 24 V, 0,1 A a jeden její pól spojíme se žlutým/zeleným vodičem PEN na "zelené" svorkovnici na panelu. Z druhého pólu objímky vyvedeme volně vodič, kterým můžeme zjistit např. přítomnost dotykového napětí na "kostře přístroje" vůči "zemi" v případě poruchy či demonstrovat vypnutí proudového chrániče při spojení s levou dutinkou zásuvky.

Pozn.: Jelikož odpor malé žárovičky (24 V, 0,1 A) je výrazně větší než odpor velkých žárovek (24 V, 40 W), bude po připojení ke zdroji tato žárovička plně svítit i při sériovém spojení s velkou žárovkou. Správně tak ukážeme přítomnost nebezpečného dotykového napětí na kostře přístroje i v případě přerušení vodiče PEN v zásuvce v situaci dle obr. 3.1.6, kdy poruchový proud protéká spotřebičem (žárovkou) zapojeným do zásuvky i žárovičkou "zkoušečky".

#### **Z bezpečnostních důvodů soupravu nikdy nepřipojujeme k síťovému napětí 230 V!**

## **Literatura**

- [1] C. Zeitnitz, "Soundcard Oscilloscope," [Online]. Dostupné z: http://www.zeitnitz.de/Christian/scope\_en/.
- [2] Edufor s.r.o., "Vernier," 2011. [Online]. Dostupné z: http://www.vernier.cz.
- [3] M. Tichý a kol., "Elektronika," MFF UK, 2002. [Online]. Dostupné z: http://physics.mff.cuni.cz/kfpp/skripta/elektronika/.
- [4] Pražská energetika, "PRE Historie," 2008. [Online]. Dostupné z: http://www.pre.cz/pre/nase-spolecnost/vice-o-pre/historie.html.
- [5] Norma ČSN 33 2000-4-41 ed. 2.
- [6] Elektrika.cz, "Elektrotechnika každý den," [Online]. Dostupné z: http://www.elektrika.cz.
- [7] Komenium n.p. Praha, Elektromontážní souprava, návod k použití, 1984.

## **Rejstřík**

#### **B**

bimetal, 44

#### **C**

citlivost vstupu, 13 spojité nastavení, 13 cívka, 27 cívka wattmetru napěťová, 30 proudová, 30

#### **Č**

části el. zařízení neživé, 42 živé, 42

#### **D**

DIN lišta, 54

#### **F**

fáze, 10, 15 frekvence, 7 úhlová, 9

#### **G**

generátor, 14 GND, 13

#### **H**

hodnota číselná veličiny, 7 hodnota efektivní napětí, proudu, 36 hodnota jmenovitá napětí, proudu, 37 hodnota maximální napětí, proudu, 7, 36 hodnota okamžitá napětí, proudu, 7, 19 výkonu, 19 hodnota střední napětí, proudu, 13, 36

#### **Ch**

charakteristika pojistky, 44 chránič proudový, 50

#### **I**

intenzita světelné stopy, 12 izolace dvojitá, 42 zesílená, 42

#### **J**

jádro cívky lístkové, 29 plné, 29 jednotka veličiny, 7 jistič, 44

#### **K**

kabel signálový, 47 karta zvuková PC, 11 kolík ochranný, 46 komora zhášecí, 44 kondenzátor, 23 konektor BNC, 12 krabice instalační, 53 kryt elektrického spotřebiče, 42, 45, 47, 53

#### **O**

objímka, 53 obrazce Lissajousovy, 15 ochrana izolací, 42 krytím, 42 polohou, 42 samočinným odpojením od zdroje, 43 osciloskop analogový, 11 digitální, 11, 30

#### **P**

perioda, 7 pojistka, 43 posun fázový, 10, 18, 24 posuv světelné stopy horizontální, 12 vertikální, 12 průběh napětí

harmonický, 16, 22, 37 neharmonický, 22 pravoúhlý, 39 trojúhelníkový, 39 přepínač režimů spouštění, 17 režimů zobrazení, 16 vazby vstupu, 13 zdrojů signálů pro spouštění, 17

#### **R**

RC obvod paralelní, 25 regulace výkonu fázová, 41 rezistor, 21, 37 režim osciloskopu XY, 12 Yt, 15

#### **S**

síť TN-C, 45 TN-S, 48 TT, 45 složka stejnosměrná napětí, proudu, 13, 28, 36 sonda osciloskopu napěťová, 32 proudová, 32 spotřebič třídy I, 55 třídy II, 43 spoušť elektromagnetická, 44 tepelná, 44 spouštění běhu světelné stopy, 17

#### **T**

tlačítko testovací chrániče, 51 transformátor, 22 diferenciální, 50 trigger, 17

#### **U**

úbytek napětí, 22

událost spouštěcí, 17

#### **V**

vazba vstupu stejnosměrná DC, 13 střídavá AC, 13 vidlice, 43 vodič fázový, 43

nulovací – PEN, 45 ochranný – PE, 45 střední, 43 výkon činný, 19

#### **W**

wattmetr elektrodynamický, 30 elektronický, 31

#### **Z**

základna časová, 16 spojité nastavení, 16 zaostření světelné stopy, 12 zásuvka, 43 zem, 13, 14 značení barevné vodičů, 46